# **pyEvalData Documentation**

*Release 1.6.0*

**Daniel Schick, et.al.**

**Dec 27, 2023**

# **CONTENTS**

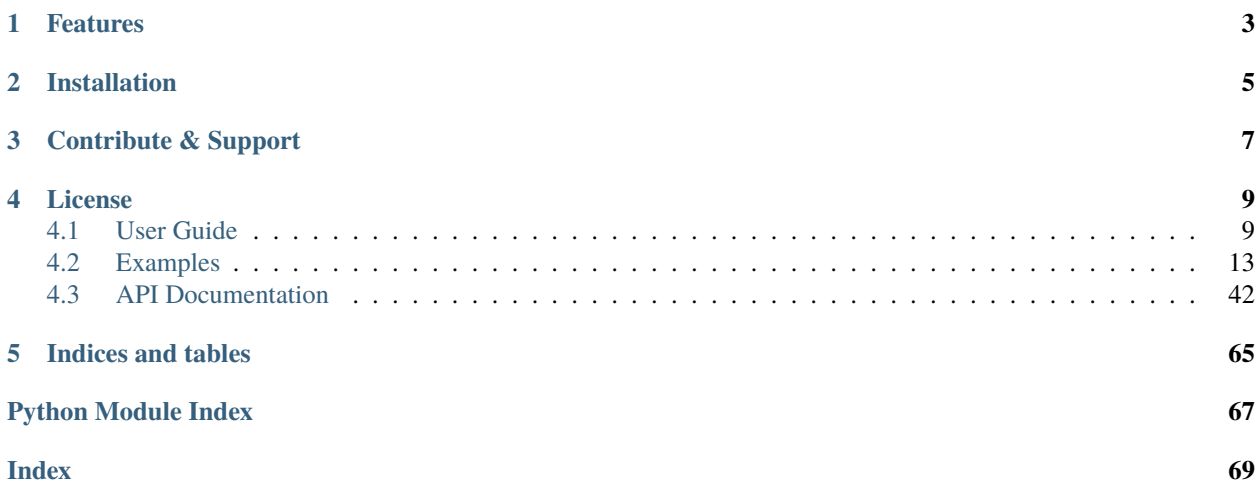

This is a Python module to read and evaluate experimental data. It can handle raw data from different sources such as [spec,](https://certif.com/content/spec/) [hdf5,](https://www.hdfgroup.org/solutions/hdf5/) [NeXus](https://www.nexusformat.org/) files which are common data formats at synchrotrons, FELs, as well as in a growing number of laboratories. The evaluation provides common functionalities such as binning, error calculation, and advanced data manipulation via algebraic expressions as well as pre- and post-data-filters. Furthermore, advanced wrapper functions allow for plotting and fitting sequences of one or multiple scans in dependence of an external parameter.

A minimal code example would look like this:

```
import pyEvalData as ped
# define your data source
spec = ped.io.Spec(file_name='data.spec')
# initialize the evaluation
ev = ped.Evaluation(spec)
# define the x- and y-data
ev.xcol = 'motor1'
ev.clist = ['ct1', 'ct2', 'ct1/ct2']# create a plot for scans 1-3
ev.plot_scans([1, 2, 3])
```
Please follow the [user guide](https://pyevaldata.readthedocs.io/en/latest/user_guide.html) and [examples](https://pyevaldata.readthedocs.io/en/latest/examples.html) for your first steps with pyEvalData.

# **ONE**

# **FEATURES**

- <span id="page-6-0"></span>• reading of several pre-defined raw data formats
	- **–** [spec](https://certif.com/content/spec/)
	- **–** [hdf5](https://www.hdfgroup.org/solutions/hdf5/)
	- **–** [NeXus](https://www.nexusformat.org/)
	- **–** user-defined text files
	- **–** camera images (Dectris Pilatus, Princeton MTE, Greateyes, . . . )
	- **–** composite sources
- easy implementation of new raw-data formats using an interface class
- common methods for plotting and fitting of experimental data, including:
	- **–** data binning
	- **–** error calculation
	- **–** data manipulation via algebraic expressions
	- **–** common data pre- and post-filters

# **INSTALLATION**

<span id="page-8-0"></span>You can either install directly from [pypi.org](https://www.pypi.org/project/pyEvalData) using the command

\$ pip install pyEvalData

or if you want to work on the latest develop release you can clone pyEvalData from the main git repository:

\$ git clone https://github.com/dschick/pyEvalData.git pyEvalData

To work in editable mode (source is only linked but not copied to the python site-packages), just do:

\$ pip install -e ./pyEvalData

Or to do a normal install with

\$ pip install ./pyEvalData

Optionally, you can also let pip install directly from the repository:

\$ pip install git+https://github.com/dschick/pyEvalData.git

You can have the following optional installations to enable unit tests, as well as building the documentation:

\$ pip install pyEvalData[testing] \$ pip install pyEvalData[documentation]

### **THREE**

# **CONTRIBUTE & SUPPORT**

<span id="page-10-0"></span>If you are having issues please let us know via the [issue tracker.](https://github.com/dschick/pyEvalData/issues)

You can contribute to the project via pull-requests following the [GitHub flow concept.](https://docs.github.com/en/get-started/quickstart/github-flow)

### **FOUR**

# **LICENSE**

<span id="page-12-0"></span>The project is licensed under the MIT license.

# <span id="page-12-1"></span>**4.1 User Guide**

The idea of the pyEvalData module is to provide a simple but yet flexible way for reading and evaluating scientific data acquired at synchrotrons, FELs, or in the lab. It is written with the intend to reuse available code as much as possible and to simplify the access to complex data formats and very general evaluation and analysis procedures. Generally, students and scientists should focus on data interpretation rather than on scripting the same routines again and again.

Please read the upcoming section to understand the concept of reading and evaluating data with pyEvalData and how to extend/configure the module to your needs.

It is also strongly recommended to follow the *[examples](#page-16-0)* which can also be run locally as jupyter notebooks. More details can be found in the *[API documentation](#page-45-0)* of the individual sub-modules and classes.

### **4.1.1 General Concepts**

The following figure illustrates the main components of the pyEvalData module and their interactions.

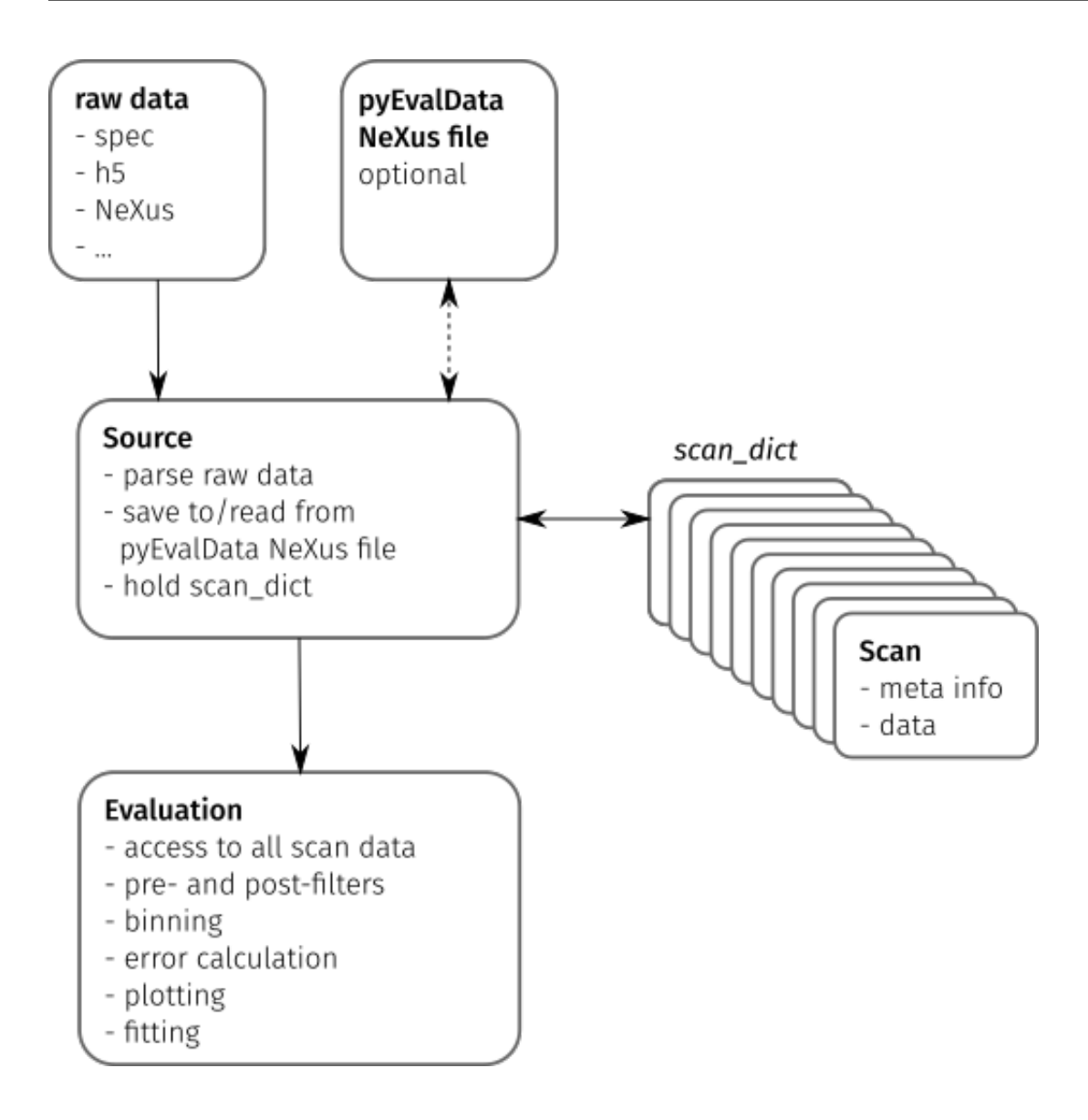

### **Raw Data**

The starting point of most evaluations is any set of raw data files as generated by an experimental setup consisting of actuators such as motors and counters such as detectors, cameras, or sensors.

Typical data formats are human readable text files or compressed [hdf5](https://www.hdfgroup.org/solutions/hdf5/) or [NeXus](https://www.nexusformat.org/) files. Cameras often use tiff or proprietary file formats.

### **Source**

The Source class provides a common set of methods and attributes to read and store raw data. It further acts as an interface to implement the source-specific classes.

A Source class should be able to parse the raw data to detect all available scans e.g. in a data file or folder structure and to extract the scan's meta information such as a *scan number* or *scan command*. The actual data for a scan must be read by an independent method.

The scan meta information and possibly also the scan data are stored in a Scan object, which provides a general but flexible interface between the Source and Evaluation classes. All Scan objects of a raw data source are stored in the scan\_dict attribute of the Source object.

The pyEvalData modules provides several build-in Source classes, e.g. for [spec,](https://certif.com/content/spec/) [hdf5,](https://www.hdfgroup.org/solutions/hdf5/) and [NeXus](https://www.nexusformat.org/) files. It can be easily extended by the user as explained in the write your own Source section. It is highly appreciated if new Source plugins are shared with the community.

In a future release, it will be possible to join two or multiple Source classes to create a CompositeSource object. This will be helpful to read separate raw data sources originating from the same experiment. A typical example is a scan file, such as a [spec](https://certif.com/content/spec/) file and a folder structure containing camera images, which are linked to the data points in the scan file.

### **pyEvalData NeXus file**

A rather general feature of the pyEvalData module is the usage of a [NeXus](https://www.nexusformat.org/) file for converting the raw data in a common, structured, fast, and compressed data format. If enabled, the user can benefit from:

- a single data file containing all raw data easy portability
- high degree of compression saves disk space
- fast data access saves computational time
- common and well documented structure easy access also by external tools

### **Evaluation**

The Evaluation class requires any kind of Source on initialization. Hence it has access to all available scans in the scan\_dict. In addition to all available meta information and raw data, it allows for defining additional counters by user-defined algebraic expression, which can also handle nested expressions.

Variable injection of pre- and post-filter for the raw and evaluated data, respectively, enables to simplify common procedures such as outlier removal, offset removal, or normalization. In a future release, the filters will be provided as dedicated objects inheriting from a base Filter class. It will be possible to concatenate multiple filters and again a set of common filters will be available in the pyEvalData module, while adding new user-defined filters is explained in the write your own Filter section.

Further features of the Evaluation is to handle the *averaging* of multiple scans. Here, the case of multiple datasets with different \$x\$-grids is a very common but yet complex scenario. The Evaluation class will **never** interpolate any data, because one should avoid the *generation* of data-points. Instead, the data will be always *binned* onto an automaticallygenerated or user-defined \$x\$-grid. The underlying algorithm take also care of the correct error-calculations and can handle error-propagation as well as [Possion statistics](https://en.wikipedia.org/wiki/Poisson_distribution) as required for [single-photon-counting](https://en.wikipedia.org/wiki/Photon_counting) data.

Finally, the evaluated data can be easily plotted as well as fitted based on the [matplotlib](https://matplotlib.org/) and [lmfit](https://lmfit.github.io/lmfit-py/) modules. As a very common task it is easily possible to do the plotting and fitting for a sequence of one or multiple scans in dependence of an external parameter, such as a temperature series or alike.

### **4.1.2 Write your own** Source

All you need to do is to define your own class which inherits from the Source class of the pyEvalData module. You can do so also directly in your evaluation script following this example containing some pseudo-code.

```
import pyEvalData as ped
class MyDataSource(ped.io.Source):
    """MyDataSource
   Here you should copy and adapt the doctring from the ``Source`` class for
   proper documentation
    "''"def __init__(self, file_name, file_path='./', **kwargs):
        super().__init__(file_name, file_path, **kwargs)
   def parse_raw(self):
        """parse_raw
        Parse the raw source file/folder and populate the `scan_dict`.
        "" ""
        raw_scans = parse_my_raw_data(self.file_name, self.file_path)
        for rs in raw_scans:
            # create the Scan from the meta information
            scan = ped.io.Scan(int(rs.nr),cmd=rs.command,
                               date=rs.date,
                               time=rs.time,
                               int_time=rs.int_time,
                               header=rs.header,
                               init_mopo=rs.init_motor_pos)
            # store the scan in the scan_dict
            self.scan_dict[spec_scan.nr] = scan
            # check if the data needs to be read as well, if not it will be
            # read on demand later
            if self.read_all_data:
                self.read_scan_data(self.scan_dict[spec_scan.nr])
   def read_raw_scan_data(self, scan):
        """read_raw_scan_data
        Reads the data for a given scan object from raw source.
        Args:
            scan (Scan): scan object.
        "" ""
        # read the actual data
        raw_scan_data = read_my_raw_scan_data(scan.number)
        # set the data of the scan object
```
scan.data = raw\_scan\_data

### **4.1.3 Write your own** Filter

comming soon ...

# <span id="page-16-0"></span>**4.2 Examples**

### **4.2.1 Source**

The Source class provides an interface and predefined methods for reading raw data from file. If source.use\_nexus == True the raw data will be saved and read preferentially from a generated NeXus file, which results in a single data file with high compression and fast data access.

The Source class provides a dict() of all scans, called scan\_dict. The items in this dictionary are instances of the Scan class, which defines the common data structure. However, the access to the scan data should **NOT** be done via the scan\_dict directly, but instead for a deticated scan via Source.get\_scan\_data(scan\_number) or for a list of scans via Source.get\_scan\_list\_data(scan\_number\_list). By this, all features of the Source class can be utilized.

One key concept of the pyEvalData is the idea, that Scan instances must only provide the meta information of the scan but not necessarily its data. By default, the scan data will only be read on request and is then stored in the Scan object for later use. It is possible, however, to read all data to each scan directly on first parsing by Source.read\_all\_data = Ture. On the other hand, if the data is allocating too much memory, it is possible to clear the data from the Scan object, directly after accessing it, via Source.read\_and\_forget = True. The flag Source.update\_before\_read enables parsing the raw source file to search and add new scans before accessing any other scans. By default the last Scan in the scan\_dict will always be re-created in case new data was added. The flag Source.force\_overwrite will force a full parsing of the raw source file and a complete overwrite of the NeXus file on every update(). With these set of parameters the user is very flexible in how and if the raw data is read and stored and can adapt the Source behaviour for different situations such as *on-line* anaylsis during a beamtime or *post* analysis later at home.

The following examples are meant for introducing the low-level access to raw data via the Source layer. This can be helpful for direct access to raw data and integration into existing scripts and applications. However, user will generally access the Source via the Evaluation class as described in the *[upcoming examples](#page-21-0)*.

### **Setup**

Here we do the necessary import for this example

```
import matplotlib.pyplot as plt
import numpy as np
import pyEvalData as ped
# define the path for the example data
example_data_path = '../../../example_data/'
```
### **SPEC**

A very common data source are SPEC files from the original [Certif spec application](https://certif.com/content/spec/) as well as from the open-source alternative [Sardana.](https://sardana-controls.org) The Spec source relies on the great parser provided by [xrayutilities.](https://xrayutilities.sourceforge.io)

```
spec = ped.io.Spec(file_name='certif_xu.spec',
                   file_path=example_data_path,
                   use_nexus=True,
                   force_overwrite=False,
                   update_before_read=False,
                   read_and_forget=True,
                   nexus_file_path='./')
```

```
pyEvalData.io.source - INFO: Update source
```
pyEvalData.io.source - INFO: parse\_nexus

As described above, the scan data and meta information should be accessed via spec. get\_scan\_data(scan\_number).

Here, data is returned as numpy.recarray and meta is a dict().

```
data, meta = spec.get_scan_data(33)
plt.figure()
plt.imshow(np.log10(data['MCA']))
plt.title(meta['cmd'])
```
plt.show()

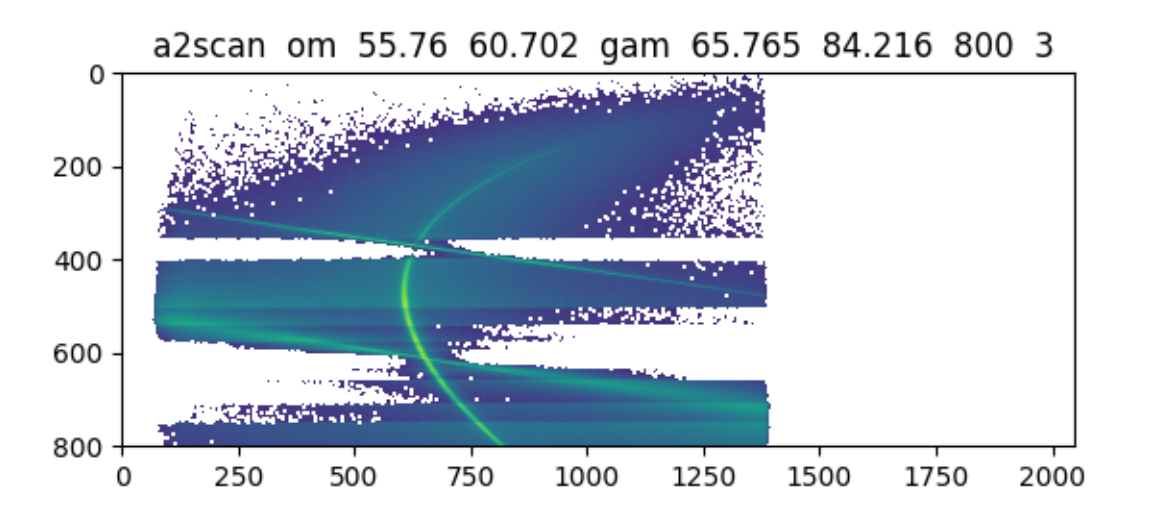

One can also directly work with the Scan objects, which provides nearly the same functionality as above but misses to automatically read\_and\_forget the data. Below, the example from above is reproduces with the Scan. Here one can also easily access the meta information as attributes of the Scan instance.

```
scan = spec.get\_scan(33)plt.figure()
plt.imshow(np.log10(scan.MCA))
```
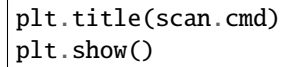

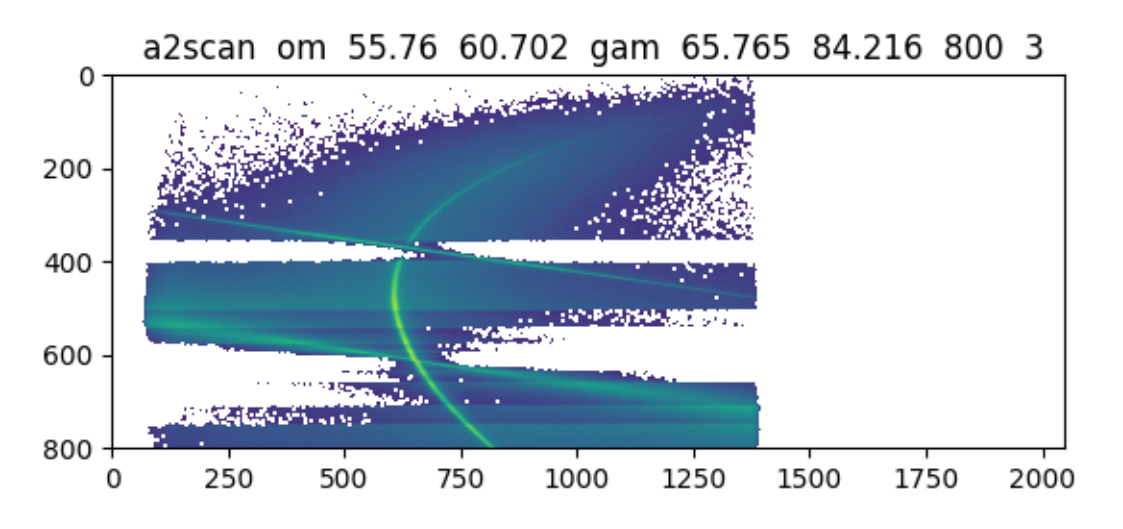

It is also possible to access the scan directly as attribute of the source which is fully aquivalent to the last example.

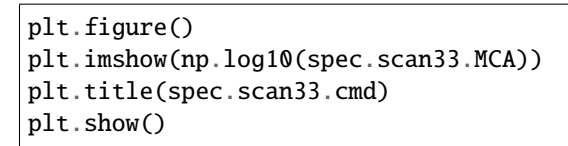

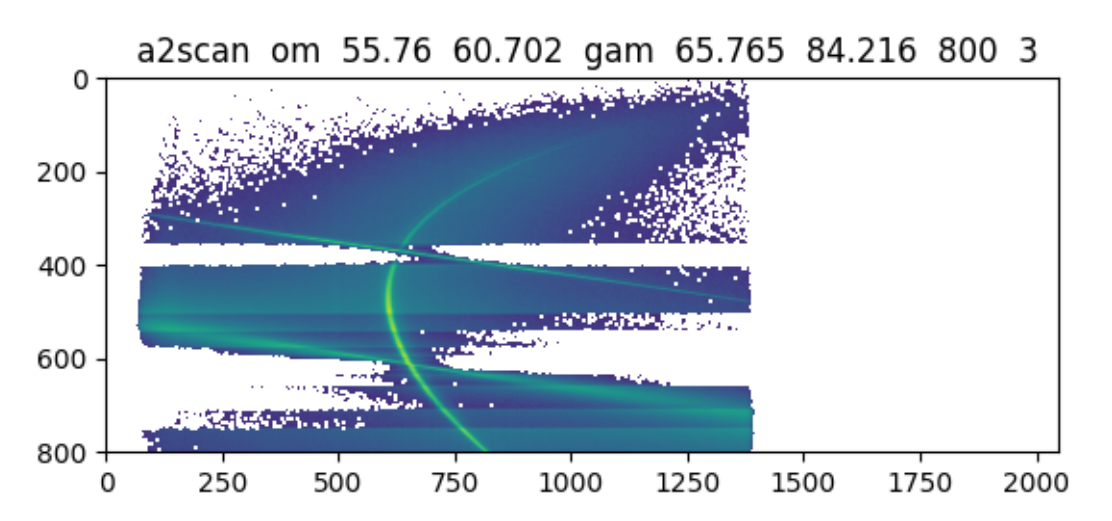

### **Sardana NeXus**

The [NeXus file format](https://www.nexusformat.org) is a common standard in science for storing and exchanging data. It is based on [hdf5](https://www.hdfgroup.org/solutions/hdf5/) files with a hierarchical structure. As an example we read the NeXus files as created by Sardana. As we can directly access the data from the NeXus files, there is no need to enable additional NeXus export so one can set source.use\_nexus = False.

```
sarnxs = ped.io.SardanaNeXus(file_name='sardana_nexus.h5',
                             file_path=example_data_path,
                             use_nexus=False,
                             force_overwrite=False,
                             update_before_read=False,
                             read_and_forget=True)
```
pyEvalData.io.source - INFO: Update source

pyEvalData.io.source - INFO: parse\_raw

```
plt.figure()
plt.plot(sarnxs.scan435.mhor, sarnxs.scan435.pmPump)
plt.show()
```
pyEvalData.io.source - INFO: read\_raw\_scan\_data for scan #435

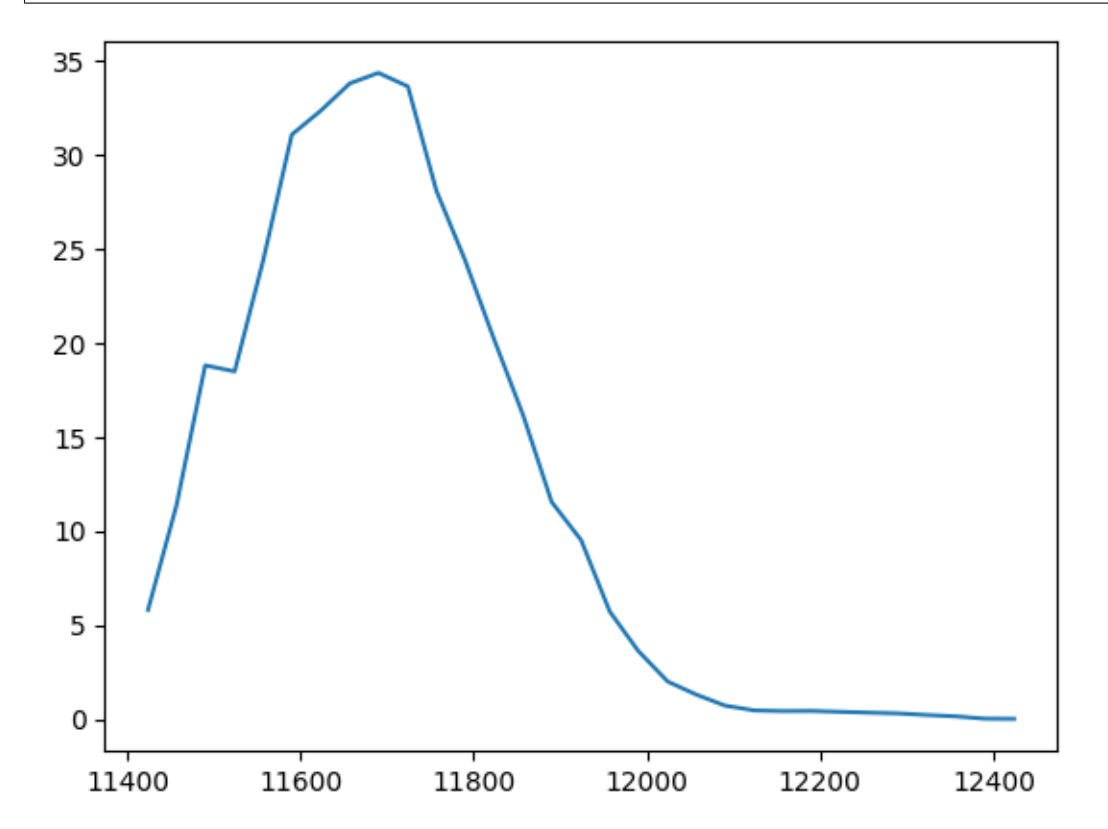

### **hdf5 - PAL FEL**

[hdf5](https://www.hdfgroup.org/solutions/hdf5/) is also a very common data format. In this example the raw data was measured at PAL FEL in South Korea. The individual files are grouped in a single folder per scan. This is handled by the fprint-statement for the file\_name is is automatically evaluated to provide the correct file and folder name for a given scan number.

```
pal = ped.io.PalH5(name='2020_12_Schick',
                   file_name='{0:07d}',
                   file_path=example_data_path+'/pal_fel',
                   use_nexus=False,
                   force_overwrite=False,
                   update_before_read=True,
                   read_and_forget=True,
                   nexus_file_path='./',
                   nexus_file_name='2020_12_Schick')
```
pyEvalData.io.source - INFO: Update source

pyEvalData.io.source - INFO: parse\_raw

Again we have easy access to the raw data similar to the former examples.

```
plt.figure()
plt.plot(pal.scan9.th, pal.scan9.digi1_1, '.')
plt.show()
```
pyEvalData.io.source - INFO: read\_raw\_scan\_data for scan #9

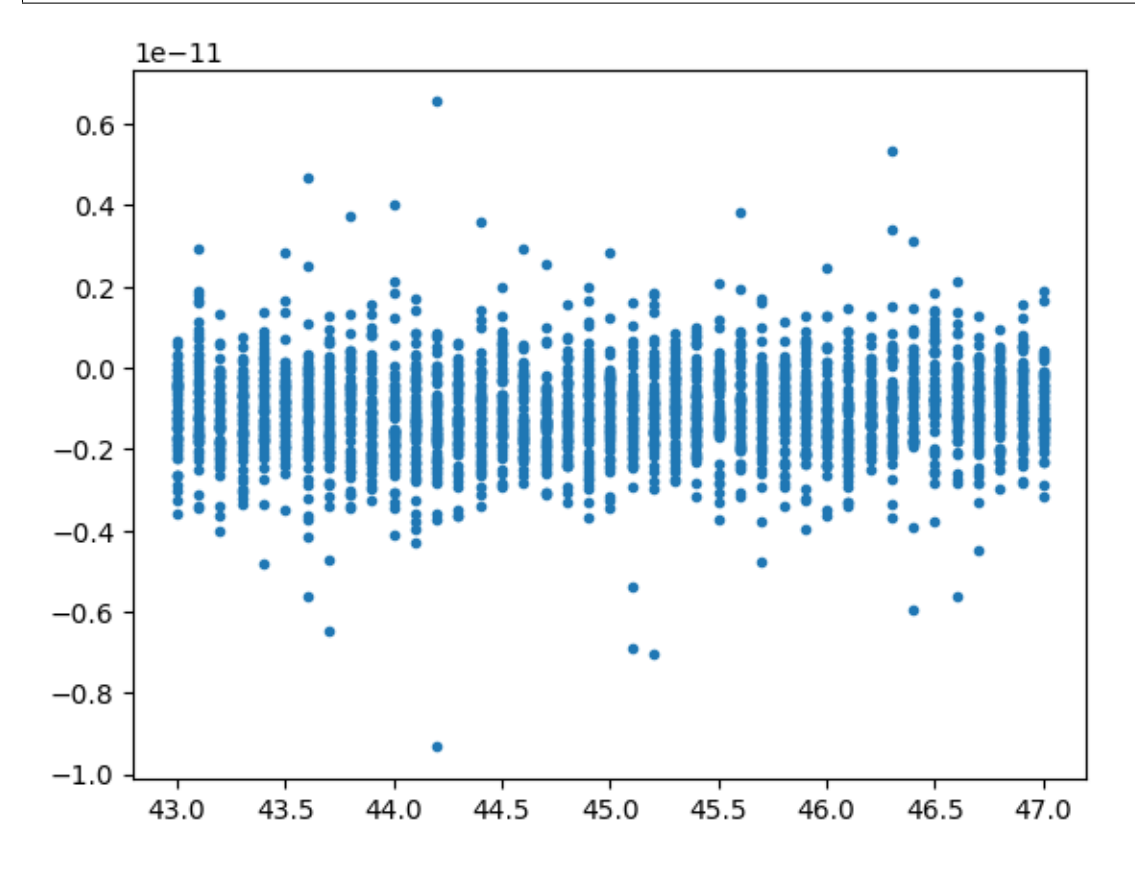

### **Composite Sources**

#### **idea for a future release**

One specific idea of the Source class is to provide also composite models of pre-defined Source classes. An example is the Spec source for reading SPEC data files and a Source class to read camera images from a folder structure, that have been acquired simultaneously with the SPEC file. This would require to specify the two independent Souce objects and then add them to a single CompositeSource, e.g. by:

```
spec = ped.io.Spec(file_name, file_path)
ccd = ped.io.Pilatus(image_pattern, image_base_path)
```
comp\_source = spec + ccd

After this step the workflow is the same as with all other Source classes. The concatenation should also allow for multiple items. Special care must be take for duplicate motor and counter names. This would require a prefix scheme similar to the [lmfit](https://lmfit.github.io/lmfit-py/) package.

### <span id="page-21-0"></span>**4.2.2 Evaluation**

The Evaluation class is the actual interface for the user with the functionalities of the pyEvalData package. It provides access to the raw data via the Source object, given on initialization.

The main features of the Evaluation class are the definition of counter aliases as well as new counters by simple algebraic expressions. At the same time pre- and post-filters can be applied to the raw and evaluated data, respectively. Much efforts have been put into the binning, averaging, and error calculation of the raw data. In addition to the evaluation of a list of scans or scan sequence of one or multiple scans in dependence of an external paramter, the Evaluation class also provides high-level helper functions for plotting and fitting the according results.

### **Setup**

Here we do the necessary import for this example

```
%load ext autoreload
%autoreload 2
import matplotlib.pyplot as plt
import numpy as np
import pyEvalData as ped
# import lmfit for fitting
import lmfit as lf
# import some usefull fit functions
import ultrafastFitFunctions as ufff
# define the path for the example data
example_data_path = '../../../example_data/'
```
#### **Source**

Here we iitialize the Source for the current evaluation. It is based on raw data in a [SPEC file](https://certif.com/content/spec) which was generated by the open-source software [Sardana.](https://sardana-controls.org)

```
spec = ped.io.Spec(file_name='sardana_spec.spec',
                   file_path=example_data_path,
                   use_nexus=True,
                   force_overwrite=False,
                   update_before_read=False,
                   read_and_forget=True)
```

```
pyEvalData.io.source - INFO: Update source
```

```
pyEvalData.io.source - INFO: parse_nexus
```
#### **The** Evaluation **class**

For the most basic example we just have to provide a Source on initialization:

ev = ped.Evaluation(spec)

Now it is possible to check the available attributes of the Evaluation object, which will be explained step-by-step in the upcominng sections.

print(ev.\_\_doc\_\_)

```
Evaluation
   Main class for evaluating data.
   The raw data is accessed via a ``Source`` object.
   The evaluation allows to bin data, calculate errors and propagate them.
   There is also an interface to ``lmfit`` for easy batch-fitting.
   Args:
        source (Source): raw data source.
   Attributes:
        log (logging.logger): logger instance from logging.
        clist (list[str]): list of counter names to evaluate.
        cdef (dict{str:str}): dict of predefined counter names and
            definitions.
       xcol (str): counter or motor for x-axis.
        t0 (float): approx. time zero for delay scans to determine the
            unpumped region of the data for normalization.
        custom_counters (list[str]): list of custom counters - default is []
       math_keys (list[str]): list of keywords which are evaluated as numpy functions
        statistic_type (str): 'gauss' for normal averaging, 'poisson' for counting␣
˓→statistics
       propagate_errors (bool): propagate errors for dpendent counters.
```
Most of the attributes of the Evaluation class are well explained in the docstring above and described in more details below.

The custom\_counters might be soon depricated.

The t0 attribute is used for easy normalization to 1 by dividing the data by the mean of all values which are xcol < t0. This is typically useful for time-resolved delay scans but might be renamed for a more general approach in the future.

The statistics\_type attribute allows to switch between *gaussian* statistics, which calculates the error from the standard derivation, and *poisson* statistics, whichs calculates the error from \$1/\sqrt N\$ with \$N\$ being the total number of photons in the according bin.

### **Simple plot example**

To plot data, the Evlauation objects does only need to know the xcol as horizontal axis as well a list of *counters* to plot, which is called clist.

First we can check the available scan numbers in the source:

spec.get\_all\_scan\_numbers()

[1, 2, 3, 4, 5, 6]

Now we can check for the available data for a specific scan

spec.scan1.data.dtype.names

```
('Diff',
 'DiffM',
 'Pt_No',
 'Pumped',
 'PumpedErr',
 'PumpedErrM',
 'PumpedM',
 'Rel',
 'RelM',
 'Unpumped',
 'UnpumpedErr',
 'UnpumpedErrM',
 'UnpumpedM',
 'chirp',
 'delay',
 'dt',
 'duration',
 'durationM',
 'envHumid',
 'envTemp',
 'freqTriggers',
 'magneticfield',
 'numTriggers',
 'numTriggersM',
 'thorlabsPM',
 'thorlabsPPM',
 'thorlabsPPMonitor')
```
So let's try to plot the counters Pumped and Unpumped vs the motor delay for scan #1:

```
ev.xcol = 'delay'ev.clist = ['Pumped', 'Unpumped']
plt.figure()
ev.plot_scans([1])
plt.xlim(-10, 50)
plt.xlabel('delay (ps)')
plt.show()
```
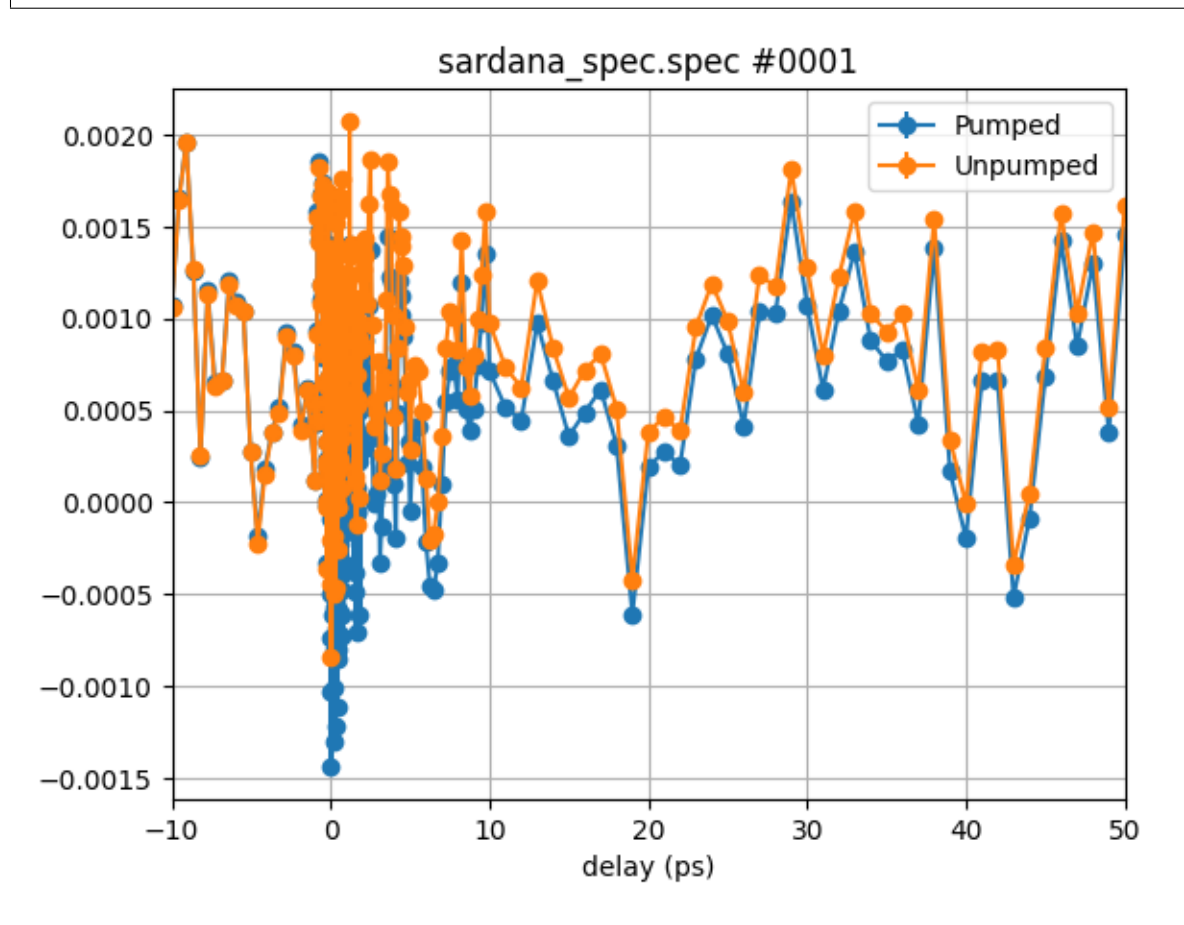

### **Algebraic expressions**

For now, we only see a lot of noise. So let's work a bit further on the data we plot. The experiment was an ultrafast [MOKE](https://en.wikipedia.org/wiki/Magneto-optic_Kerr_effect) measurement, which followed the polarization rotation of the probe pulse after a certain delay in respect to the pump pulse. Typically, this magnetic contrast is improved by subtracting the measured signal for two opposite magnetization directions of the sample, as the MOKE effect depends on the sample's magnetization.

In our example, we have two additional *counters* available, which contain the data for negative magnetic fields (*M* minus): PumpedM and UnpumpedM

While the two former *counters* were acquired for positive fields.

Let's plot the difference signal for the *pumped* and *unpumped* signals:

```
ev.xcol = 'delay'ev.clist = ['Pumped-PumpedM', 'Unpumped-UnpumpedM']
```
plt.figure() ev.plot\_scans([1]) plt.xlim(-10, 50) plt.xlabel('delay (ps)') plt.show()

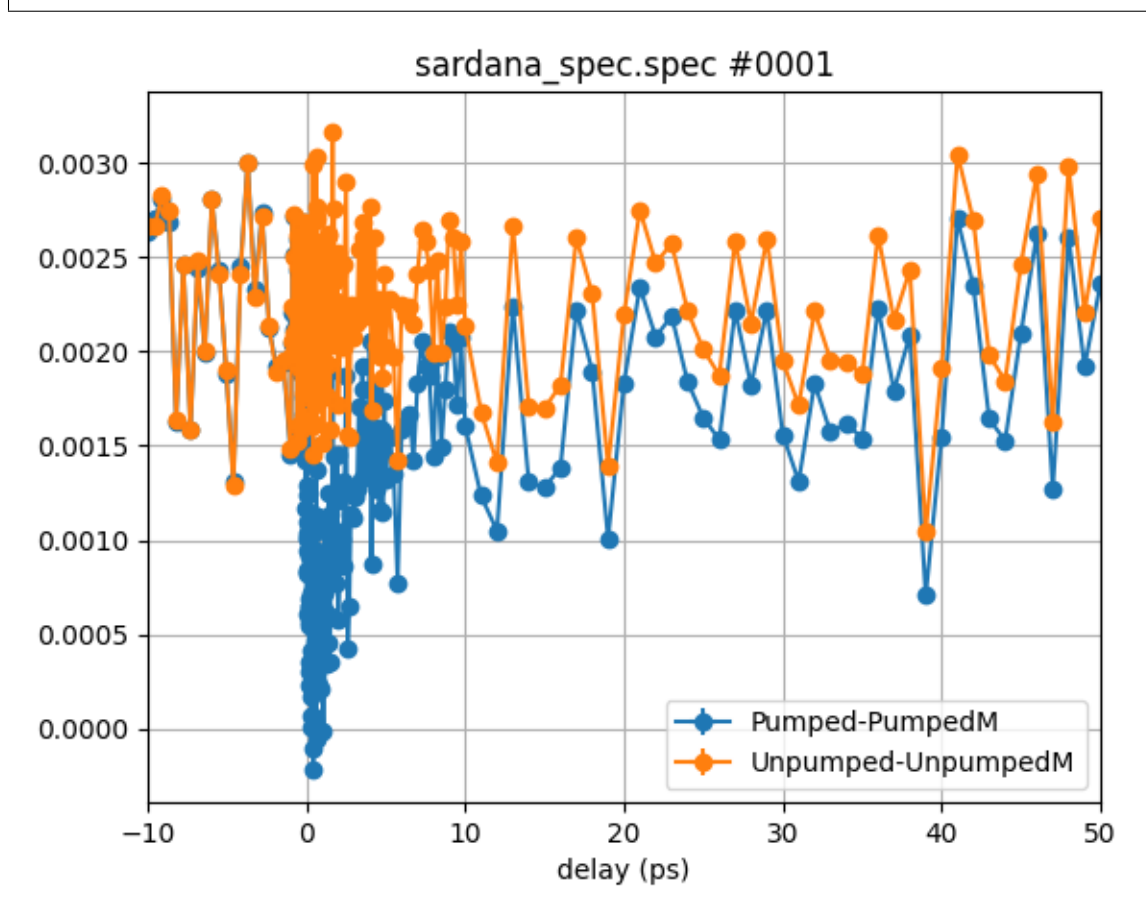

The new plot shows already much more dynamisc in the *pumped* vs. the *unpumped* signal. However, we can still improve that, by normalizing one by the other:

```
ev.xcol = 'delay'ev.clist = ['(Pumped-PumpedM)/(Unpumped-UnpumpedM)']
plt.figure()
ev.plot_scans([1])
plt.xlim(-10, 50)
plt.xlabel('delay (ps)')
plt.show()
```
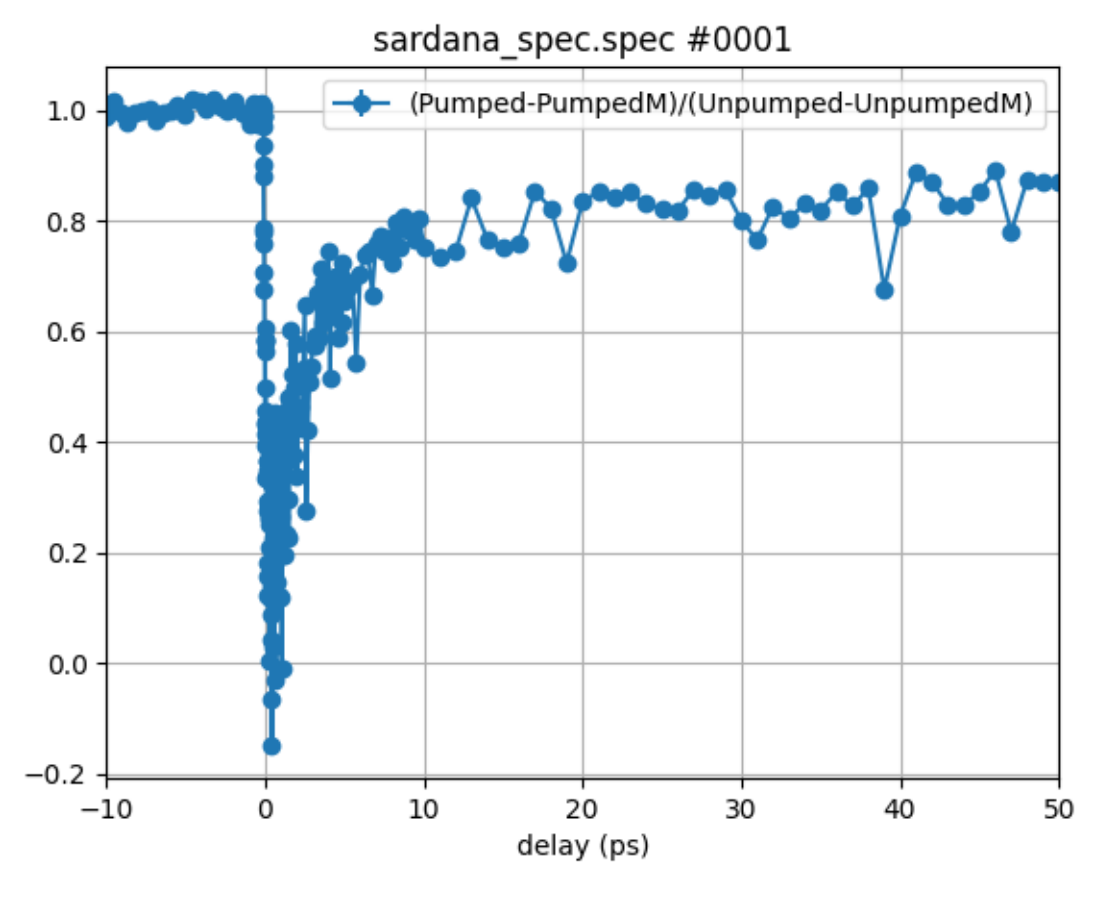

This does look much better but we lost the absolute value of the contrast. Let's simply multiply the trace with the average of the *unpumped* magnetic contrast:

```
ev.xcol = 'delay'ev.clist = ['(Pumped-PumpedM)/(Unpumped-UnpumpedM)*mean(Unpumped-UnpumpedM)']
plt.figure()
ev.plot_scans([1])
plt.xlim(-10, 50)
plt.xlabel('delay (ps)')
plt.show()
```
**4.2. Examples 23**

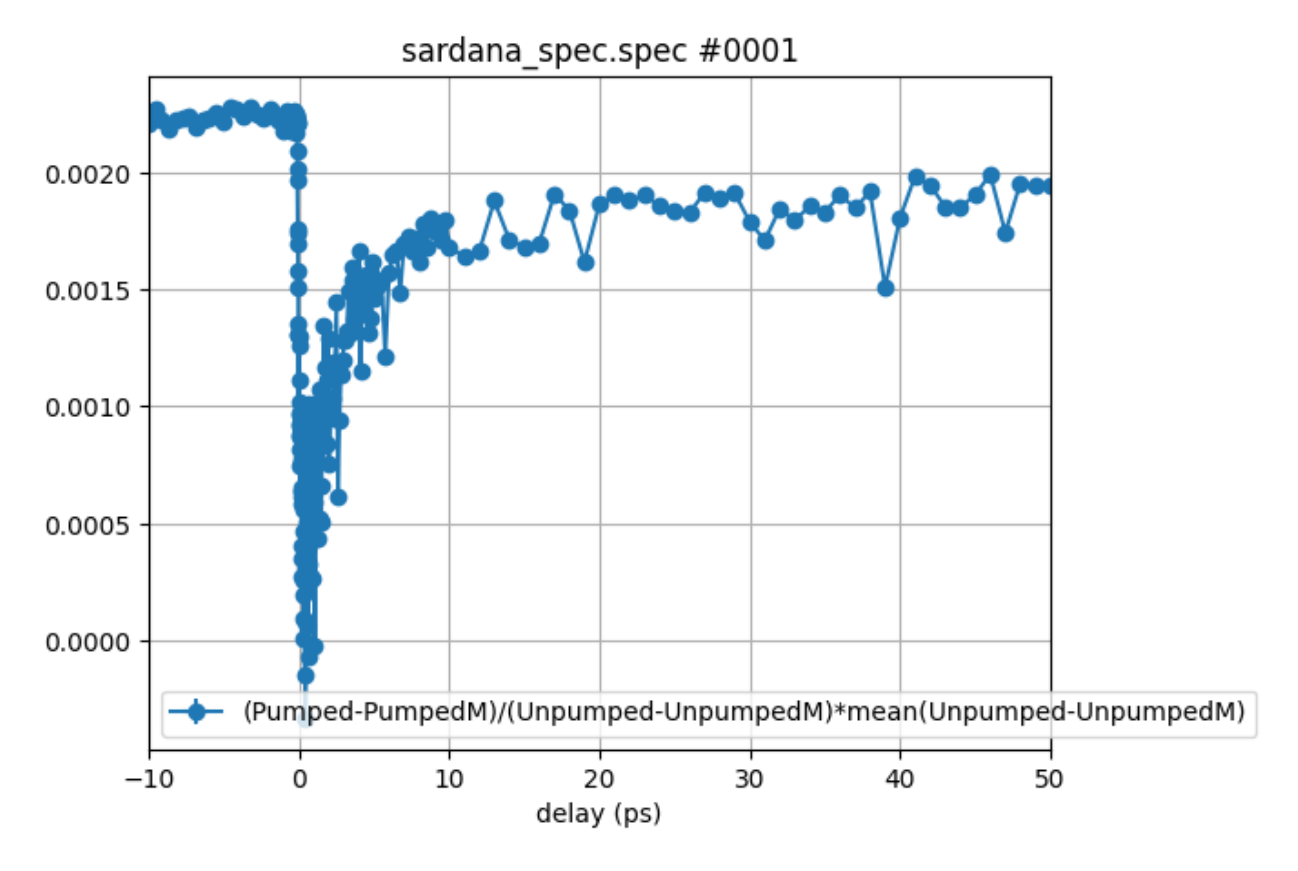

So besides simple operations such as +. -. \*, / we can also use some basic numpy functionalities. You can check the available functions by inspection of the attribute math\_keys:

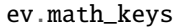

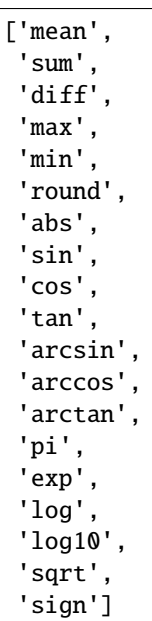

But of course our current *counter* name is rather bulky. So lets define some aliases using the attribute cdef:

```
ev.cdef['pumped_mag'] = 'Pumped-PumpedM'
ev.cdef['unpumped_mag'] = 'Unpumped-UnpumpedM'
ev.cdef['rel_mag'] = 'pumped_mag/unpumped_mag'
ev.cdef['abs_mag'] = 'pumped_mag/unpumped_mag*mean(unpumped_mag)'
```

```
ev.xcol = 'delay'ev.clist = ['abs_mag']plt.figure()
ev.plot_scans([1])
plt.xlim(-10, 50)
plt.xlabel('delay (ps)')
plt.show()
```
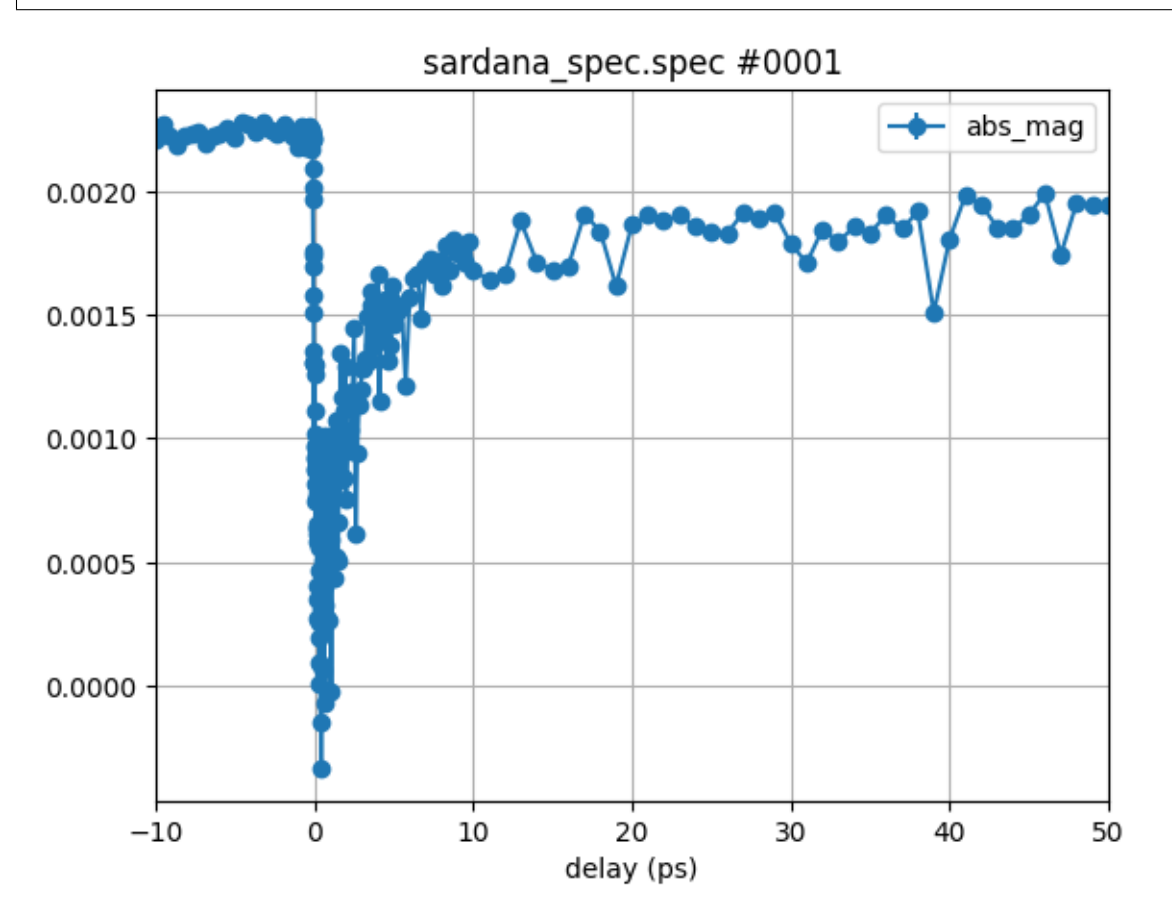

### **Binning**

In many situations it is desireable to reduce the data density or to plot the data on a new grid. This can be easily achieved by the xgrid keyword of the plot\_scans method.

Here we plot the same data as before on a three reduced grids with 0.1, 1, and 5 ps step width. Please note that the errorbars appear due to the averaging of multiple point in the bins of the grid. The errorbars are vertical and horizontal. We can also skip the x<sub>1</sub> im setting here, as our grid is in the same range as before.

```
ev.xcol = 'delay'ev.clist = ['abs_mag']plt.figure()
ev.plot_scans([1], xgrid=np.r_[-10:50:0.1])
ev.plot_scans([1], xgrid=np.r_[-10:50:1])
ev.plot_scans([1], xgrid=np.r_[-10:50:5])
plt.xlabel('delay (ps)')
plt.show()
```
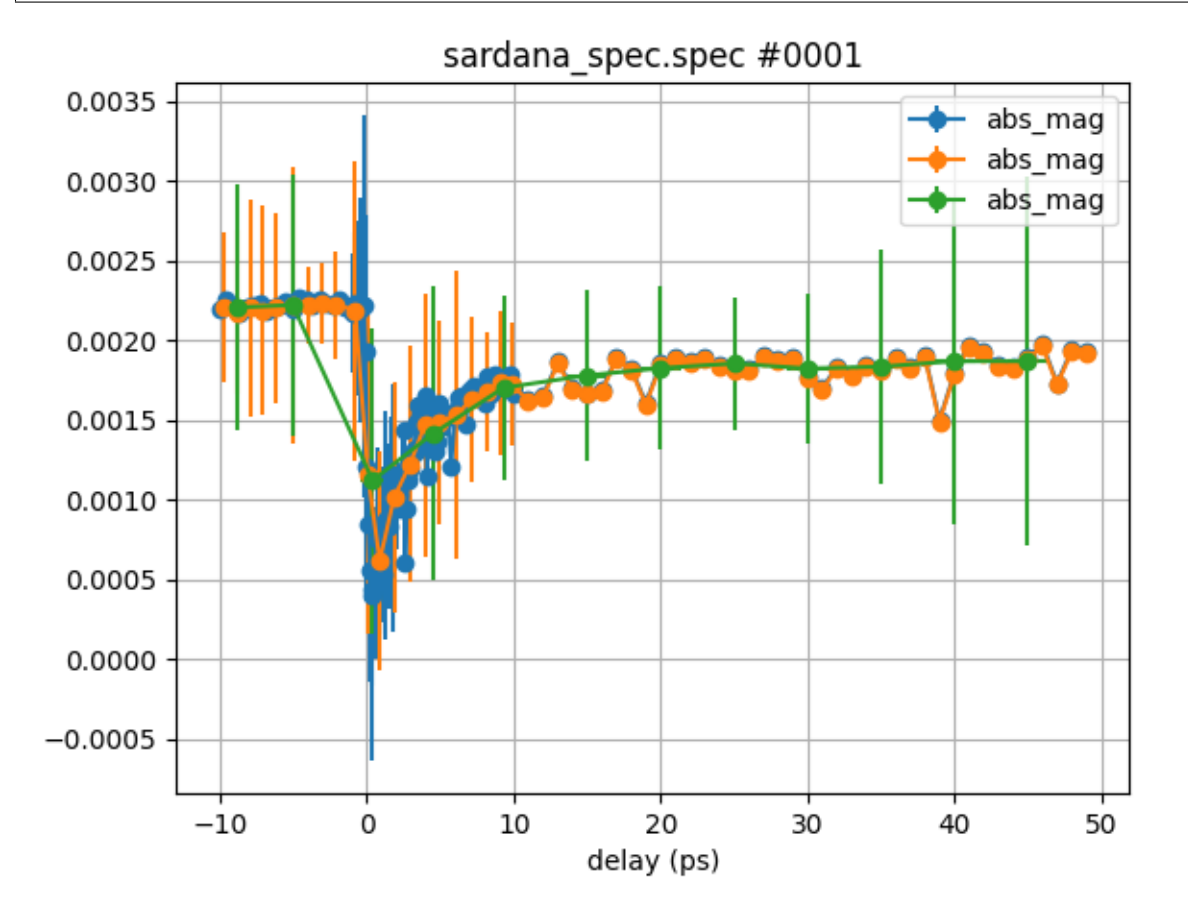

### **Averaging & error propagation**

In order to improve statistics even further, scans are often repeated an averaged. This was also done for this experimental example and all scans #1-6 were done with the same settings.

We can simply average them by providing all scans of interest to the plot\_scans method:

```
ev.xcol = 'delay'ev.clist = ['abs_mag']
plt.figure()
ev.plot_scans([1, 2, 3, 4, 5, 6], xgrid=np.r_[-10:50:0.1])
plt.xlabel('delay (ps)')
plt.show()
```
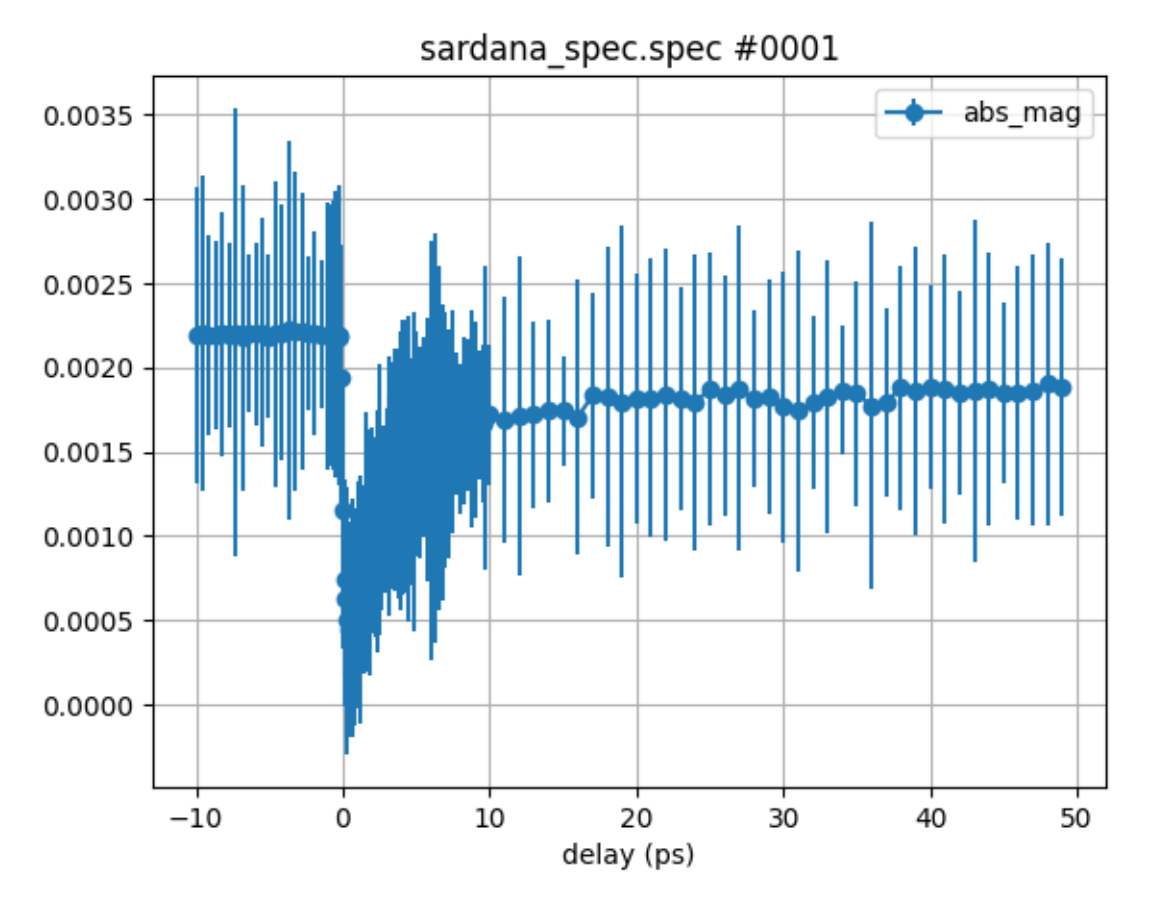

Hm, somehow this did not really did the job, right? Altough the scattering of the circle symbols has decreased, the errorbars are much large as for the single scan before.

Let's check the individual scans to see what happened:

```
ev.xcol = 'delay'ev.clist = ['abs_mag']plt.figure()
ev.plot_scans([1], xgrid=np.r_[-10:50:0.1])
ev.plot_scans([2], xgrid=np.r_[-10:50:0.1])
ev.plot_scans([3], xgrid=np.r_[-10:50:0.1])
ev.plot_scans([4], xgrid=np.r_[-10:50:0.1])
ev.plot_scans([5], xgrid=np.r_[-10:50:0.1])
ev.plot_scans([6], xgrid=np.r_[-10:50:0.1])
plt.xlabel('delay (ps)')
plt.show()
```
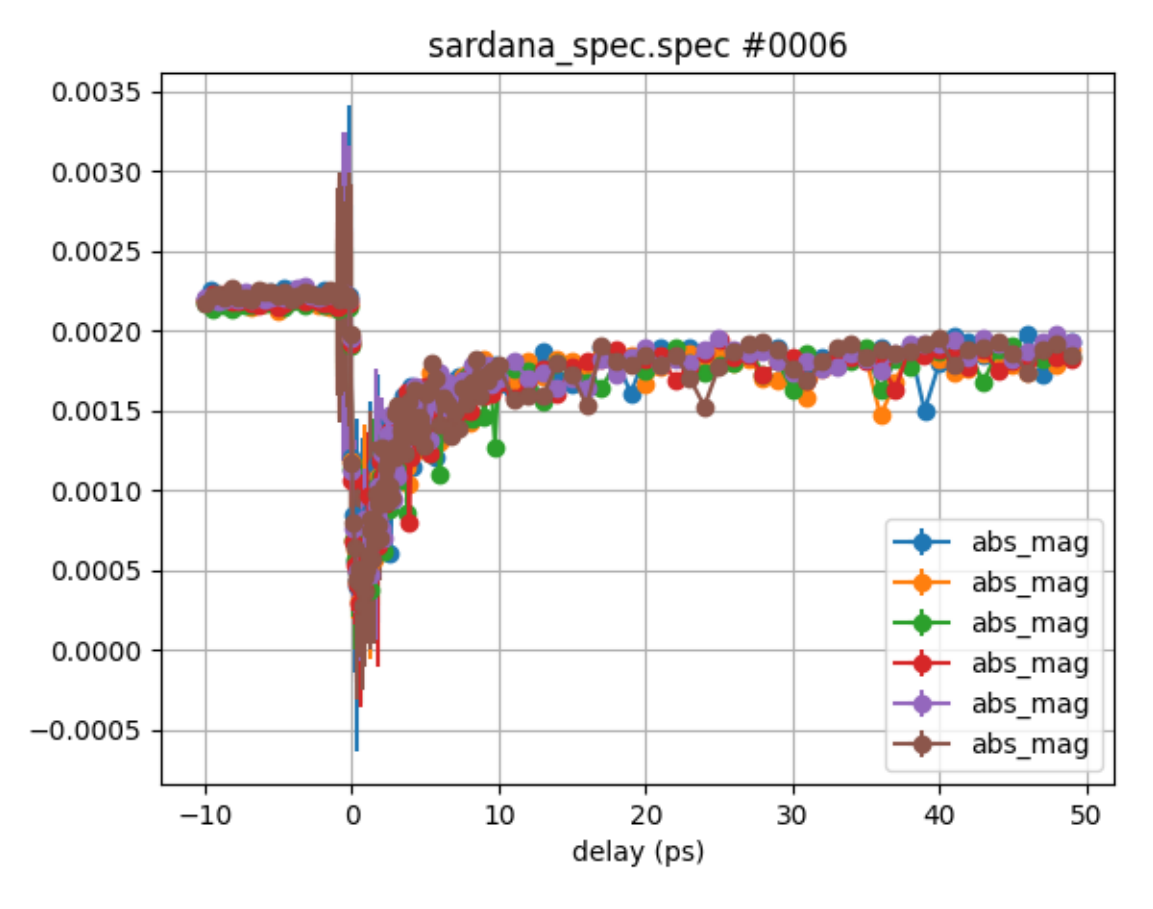

Individually all scans look very much the same, with very small errorbars. So why do we get so large errorbars when we average them?

Let's go one more step back and plot the Unpumped signal for all scans with a large grid of 5 ps for clarity:

```
ev.xcol = 'delay'ev.clist = ['Unpumped']
plt.figure()
ev.plot_scans([1], xgrid=np.r_[-10:50:5])
ev.plot_scans([2], xgrid=np.r_[-10:50:5])
ev.plot_scans([3], xgrid=np.r_[-10:50:5])
ev.plot_scans([4], xgrid=np.r_[-10:50:5])
ev.plot_scans([5], xgrid=np.r_[-10:50:5])
ev.plot_scans([6], xgrid=np.r_[-10:50:5])
plt.xlabel('delay (ps)')
plt.show()
```
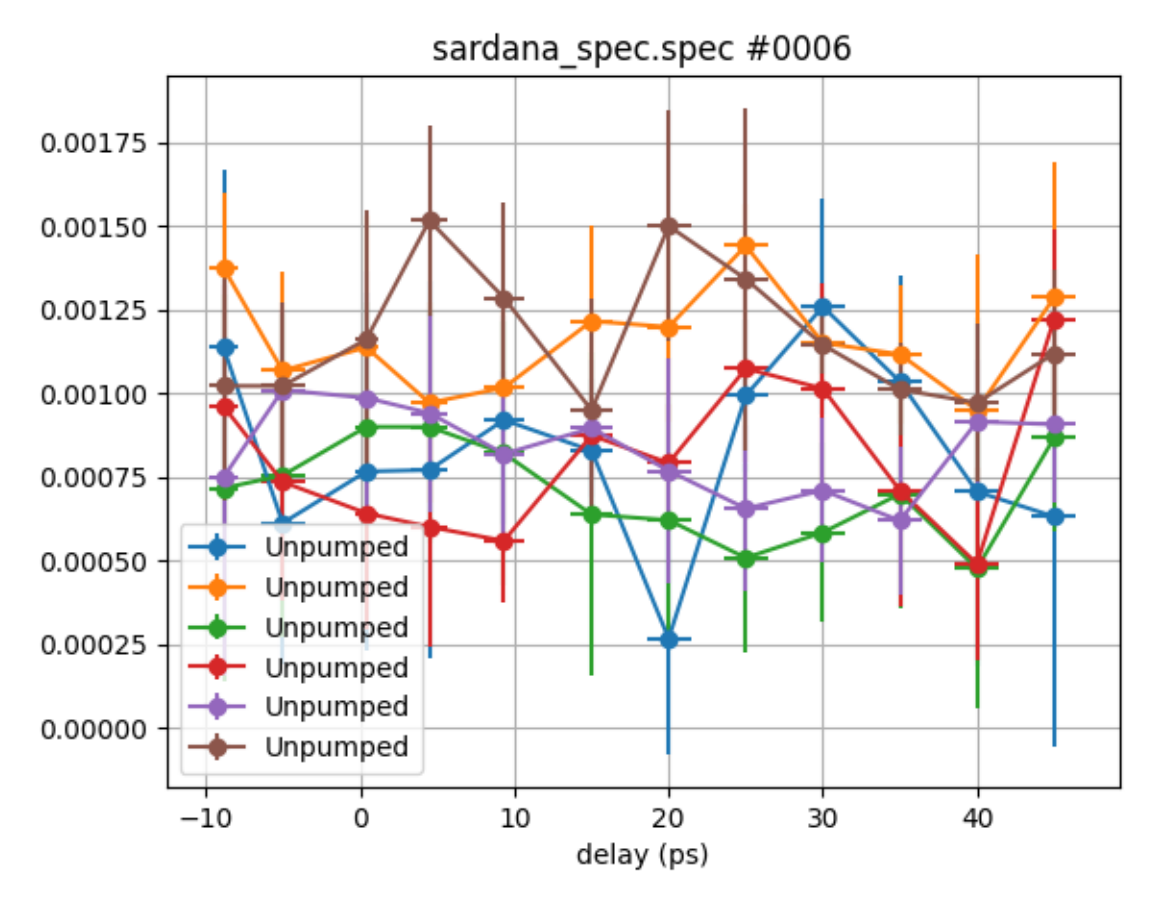

We can observe a significant drift of the raw data which results in deviations that are not statistically distributed anymore.

This essentially means, that it makes a difference if we

- 1. evaluate the expression abs\_mag for every scan individually and eventually average the resulting traces
- 2. first average the raw data (Pumped, PumpedM, Unpumped, UnpumpedM) and then calculate final trace for abs\_mag using the averaged raw data. In the later case we need to carry out a proper error propagation to determine the errors for abs\_mag.

The Evaluation class allows to switch between both cases by the attribute flag propagate\_errors which is True by default and handles the error propagation automatically using the [uncertainties](https://pythonhosted.org/uncertainties) package. For our last example we were follwoing option 2. as described above. Accoridngly, rather large errors from the drifiting of the raw signals were propagated.

Now lets compare to option 1. without error propagation:

```
ev.xcol = 'delay'ev.clist = ['abs_mag']plt.figure()
ev.propagate_errors = True
ev.plot_scans([1, 2, 3, 4, 5, 6], xgrid=np.r_[-10:50:0.1])
ev.propagate_errors = False
ev.plot_scans([1, 2, 3, 4, 5, 6], xgrid=np.r_[-10:50:0.1])
plt.xlabel('delay (ps)')
```

```
plt.legend(['error propagation', 'no error propagation'])
plt.show()
```
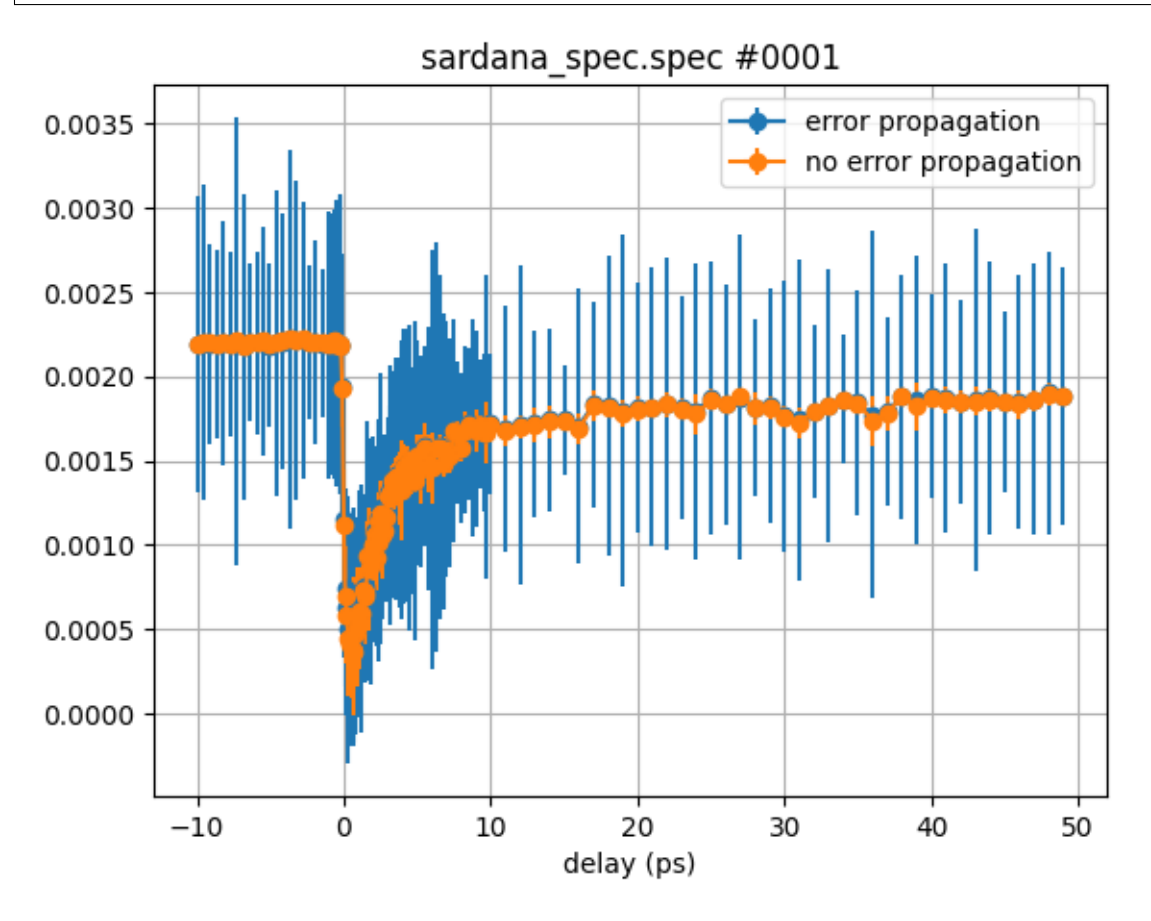

The application of the both options strongly depends on the type of noise and drifts of the acquired data.

### plot\_scans() **options**

Let's check all arguments of the plot\_scans() method by simply calling:

```
help(ev.plot_scans)
```

```
Help on method plot_scans in module pyEvalData.evaluation:
plot_scans(scan_list, ylims=[], xlims=[], fig_size=[], xgrid=[], yerr='std', xerr='std',␣
˓→norm2one=False, binning=True, label_text='', title_text='', skip_plot=False, grid_
→on=True, ytext='', xtext='', fmt='-o') method of pyEvalData.evaluation.Evaluation
˓→instance
   Plot a list of scans from the spec file.
   Various plot parameters are provided.
   The plotted data are returned.
   Args:
       scan_list (List[int]) : List of scan numbers.
```

```
ylims (Optional[ndarray]) : ylim for the plot.
   xlims (Optional[ndarray]) : xlim for the plot.
   fig_size (Optional[ndarray]) : Figure size of the figure.
   xgrid (Optional[ndarray]) : Grid to bin the data to -
                                default in empty so use the
                                x-axis of the first scan.
   yerr (Optional[ndarray]) : Type of the errors in y: [err, std, none]
                                default is 'std'.
   xerr (Optional[ndarray]) : Type of the errors in x: [err, std, none]
                                default is 'std'.
   norm2one (Optional[bool]) : Norm transient data to 1 for t < t0
                                default is False.
   label_text (Optional[str]) : Label of the plot - default is none.
   title_text (Optional[str]) : Title of the figure - default is none.
   skip_plot (Optional[bool]) : Skip plotting, just return data
                                default is False.
   grid_on (Optional[bool]) : Add grid to plot - default is True.
   ytext (Optional[str]) : y-Label of the plot - defaults is none.
   xtext (Optional[str]) : x-Label of the plot - defaults is none.
   fmt (Optional[str]) : format string of the plot - defaults is -o.
Returns:
   y2plot (OrderedDict) : y-data which was plotted.
   x2plot (ndarray) : x-data which was plotted.
   yerr2plot (OrderedDict) : y-error which was plotted.
   xerr2plot (ndarray) : x-error which was plotted.
   name (str) : Name of the data set.
```
Most of the above arguments are *plotting options* and will be changed/simplified in a future release.

The xerr and yerr arguments allow to change the type of errorbars in x and y direction between *standard error, standard derivation* and *no error*.

The norm2one flag allows to normalize the data to 1 for all data which is before Evaluation.t0 on the xcol. The skip\_plot option disables plotting at all and can be handy if only access to the return values is desired.

The returned data contains the xcol and according error as ndarray named x2plot and xerr2plot, while the according counters and errors from the clist are given as OrderedDicts y2plot and yerr2plot. The keys of these dictionaries correspond to the elements in the clist.

### **Scan sequences**

Experimentally it is common to repeat similar scans while varying an external parameter, such as the sample environment (temperature, external fields, etc.).

For this common task, the Evaluation class provides a method named plot\_scan\_sequence() which wraps around the plot\_scans() method.

First, we have to define the scan\_sequence as a nested list to be correctly parsed by the plot\_scan\_sequence() method. For that, we use the day time of the scans as an external parameter. We can access such meta information directly from the Source object as follows:

```
print(spec.scan1.time)
print(spec.scan2.time)
print(spec.scan3.time)
print(spec.scan4.time)
```
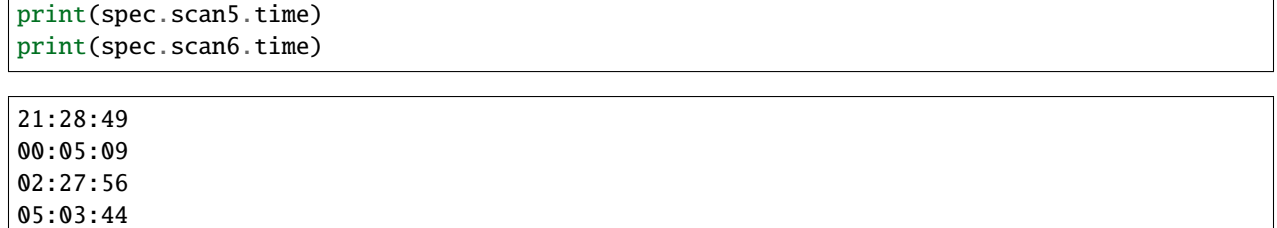

10:16:11

07:39:54

Now we create the scan\_sequence as a list, which contains one or multiple entries. Each entry can be a list or tuple which contains two elements: The scan list containing one or multiple scan numbers, and a string or number describing the external parameter.

```
scan_sequence = [
    # ([scan numbers], parameter)
    ([1], spec.scan1.time), # first entry
    ([2], spec.scan2.time),
    ([3], spec.scan3.time),
    ([4], spec.scan4.time),
    ([5], spec.scan5.time),
    ([6], spec.scan6.time), # last entry
]
```
The minimum example below does not differ too much from plotting all six scans manually by the plot\_scans() method:

plt.figure() ev.plot\_scan\_sequence(scan\_sequence) plt.show()
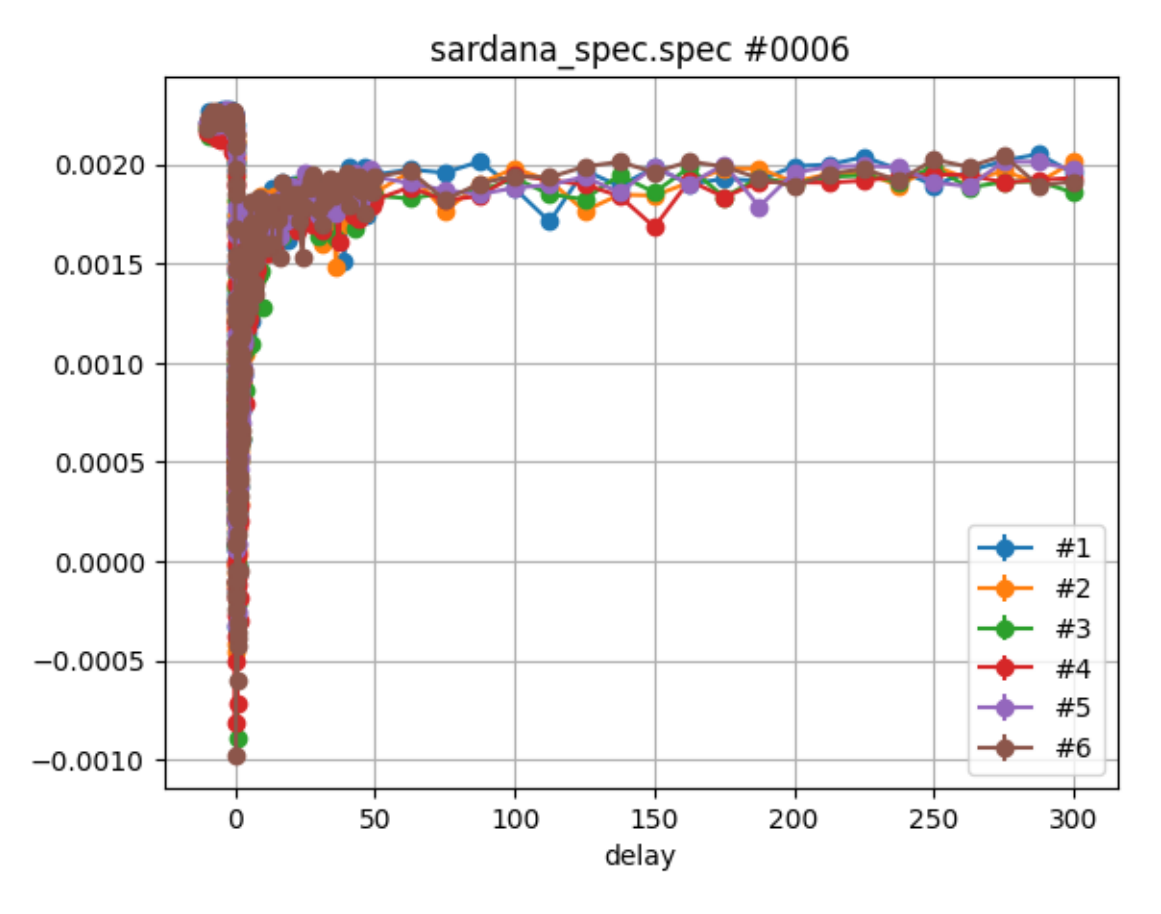

Obviously, the legend did not take the scan time into account. Let's check the documentation for some details:

help(ev.plot\_scan\_sequence)

```
Help on method plot_scan_sequence in module pyEvalData.evaluation:
plot_scan_sequence(scan_sequence, ylims=[], xlims=[], fig_size=[], xgrid=[], yerr='std',␣
˓→xerr='std', norm2one=False, binning=True, sequence_type='', label_text='', title_text='
˓→', skip_plot=False, grid_on=True, ytext='', xtext='', fmt='-o') method of pyEvalData.
˓→evaluation.Evaluation instance
   Plot a list of scans from the spec file.
   Various plot parameters are provided.
   The plotted data are returned.
   Args:
       scan_sequence (List[
           List/Tuple[List[int],
           int/str]]) : Sequence of scan lists and parameters.
       ylims (Optional[ndarray]) : ylim for the plot.
       xlims (Optional[ndarray]) : xlim for the plot.
       fig_size (Optional[ndarray]) : Figure size of the figure.
       xgrid (Optional[ndarray]) : Grid to bin the data to -
                                     default in empty so use the
                                     x-axis of the first scan.
       yerr (Optional[ndarray]) : Type of the errors in y: [err, std, none]
```
(continues on next page)

(continued from previous page)

```
default is 'std'.
    xerr (Optional[ndarray]) : Type of the errors in x: [err, std, none]
                                 default is 'std'.
   norm2one (Optional[bool]) : Norm transient data to 1 for t < t0
                                 default is False.
    sequence_type (Optional[str]): Type of the sequence: [fluence, delay,
                                 energy, theta, position, voltage, none,
                                 text] - default is enumeration.
    label_text (Optional[str]) : Label of the plot - default is none.
    title_text (Optional[str]) : Title of the figure - default is none.
    skip_plot (Optional[bool]) : Skip plotting, just return data
                                 default is False.
    grid_on (Optional[bool]) : Add grid to plot - default is True.
    ytext (Optional[str]) : y-Label of the plot - defaults is none.
    xtext (Optional[str]) : x-Label of the plot - defaults is none.
    fmt (Optional[str]) : format string of the plot - defaults is -o.
Returns:
    sequence_data (OrderedDict) : Dictionary of the averaged scan data.
   parameters (List[str, float]) : Parameters of the sequence.
   names (List[str]) : List of names of each data set.
    label_texts (List[str]) : List of labels for each data set.
```
In the docstring we can find many arguments already known from the plot\_scans() method. In order to fix the legend labels we need to tell the method about the sequence\_type as an argument. Otherwise it will enumerate the scans by default. In our case we provided a text type label:

```
plt.figure()
sequence_data, parameters, names, label_texts = \setminusev.plot_scan_sequence(scan_sequence, sequence_type='text')
plt.show()
```
![](_page_38_Figure_1.jpeg)

In the example above we also catched the return values. Here the parameters correspond exactly to the data we provided in the scan\_sequence while the label\_texts are the formatted string as written in the legend. The names correspond to the auto-generated name of each scan as given by the plot\_scans() method.

The actual sequence\_data is again an OrderedDict where the keys are given by the strings in the xcol and clist attributes of the Evaluation object. Each value for a given key is a list of ndarrays that hold the data for every parameter.

```
print(sequence_data.keys())
```

```
odict_keys(['delay', 'delayErr', 'abs_mag', 'abs_magErr'])
```
Let's make an 2D plot from the scan\_sequence:

```
x = sequence_data['delay'][0]y = np.arange(6)z = sequence_data['abs_mag']
plt.figure()
plt.pcolormesh(x, y, z, shading='auto')
plt.xlim(-10, 50)
plt.xlabel('delay (ps)')
plt.yticks(y, label_texts, rotation='horizontal')
plt.ylabel('scan time')
plt.colorbar()
plt.show()
```
![](_page_39_Figure_1.jpeg)

# **Fit scan sequences**

Finally, we want to fit the scan\_sequence and extract the according fit parameters for every trace. Here we use the fit\_scan\_sequence() method. So let's check the documentation first:

help(ev.fit\_scan\_sequence)

```
Help on method fit_scan_sequence in module pyEvalData.evaluation:
fit_scan_sequence(scan_sequence, mod, pars, ylims=[], xlims=[], fig_size=[], xgrid=[],␣
˓→yerr='std', xerr='std', norm2one=False, binning=True, sequence_type='', label_text='',␣
˓→title_text='', ytext='', xtext='', select='', fit_report=0, show_single=False,␣
˓→weights=False, fit_method='leastsq', offset_t0=False, plot_separate=False, grid_
˓→on=True, last_res_as_par=False, sequence_data=[], fmt='o') method of pyEvalData.
˓→evaluation.Evaluation instance
   Fit, plot, and return the data of a scan sequence.
   Args:
       scan_sequence (List[
           List/Tuple[List[int],
           int/str]]) : Sequence of scan lists and parameters.
       mod (Model[lmfit]) : lmfit model for fitting the data.
       pars (Parameters[lmfit]) : lmfit parameters for fitting the data.
       ylims (Optional[ndarray]) : ylim for the plot.
       xlims (Optional[ndarray]) : xlim for the plot.
```
(continues on next page)

(continued from previous page)

![](_page_40_Picture_211.jpeg)

Again we find a lot of previously defined arguments which we are already familiar with.

For the fitting, we need to provide first of all a proper fitting model mod and the accroding fit parameters pars with *initial* and *boundray* conditions. Here we rely on the [lmfit](https://lmfit.github.io/lmfit-py/) package. So please dive into its great documentation before continuing here.

In order to describe our data best, we would like to use a double-exponential function for the initial decrease and subsequent increase of the magnetization. Moreover, we have to take into account the *step-like* behaviour before and after the exciation at *delay=0* ps as well as the temporal resoultion of our setup as mimiced by a convolution with a gaussian function.

Such rather complex fitting function is provided by the [ultrafastFitFunctions](https://github.com/EmCeBeh/ultrafastFitFunctions) package which as been already imported in the Setup.

help(ufff.doubleDecayConvScale)

Help on function doubleDecayConvScale in module ultrafastFitFunctions.dynamics:

doubleDecayConvScale(x, mu, tau1, tau2, A, q, alpha, sigS, sigH, I0)

The documentation for the fitting fucntions are hopefully comming soon :)

Now lets create the model and parameters:

```
mod = lf.Model(ufff.doubleDecayConvScale)
pars = 1f.Parameters()pars.add('mu', value=0)
pars.add('tau1', value=0.2)
pars.add('tau2', value=10)
pars.add('A', value=0.5)
pars.add('q', value=1)
pars.add('alpha', value=1, vary=False)
pars.add('sigS', value=0.05, vary=False)
pars.add('sigH', value=0, vary=False)
pars.add('I0', value=0.002)
```
We are not going too much in to detail of the fitting function, so let's do the actual fit. For that, we limit the data again on a reduced grid given by the xgrid argument and provide the correct sequence\_type for the label generation.

```
plt.figure()
ev.fit_scan_sequence(scan_sequence, mod, pars, xgrid=np.r_[-10:50:0.01],
                     sequence_type='text')
plt.show()
```
![](_page_42_Figure_1.jpeg)

The results does already look very good, but lets access some more information:

plt.figure() res, parameters, sequence\_data = ev.fit\_scan\_sequence(scan\_sequence, mod, pars, xgrid=np.r\_[-10:50:0.01], sequence\_type='text', show\_single=True, fit\_report=1) plt.show()

========== Parameter: 21:28:49 ===============

---------- abs\_mag: -------------- mu: -1.1282e-01 tau1: 1.4375e-01 tau2: 2.7683e+00 A: 1.8572e-01 q: 5.1436e+00 alpha: 1.0000e+00 sigS: 5.0000e-02 sigH: 0.0000e+00 I0: 2.2348e-03

```
---------------------------------------------------------------------------
TypeError Traceback (most recent call last)
Cell In[31], line 2
     1 plt.figure()
----> 2 res, parameters, sequence_data = ev.fit_scan_sequence(scan_sequence, mod, pars,
    3 \text{xgrid} = \text{np.r}[-10:50:0.01],4 sequence_type='text',
     5 show_single=True,
     6 fit_report=1)
     7 plt.show()
File ~/checkouts/readthedocs.org/user_builds/pyevaldata/envs/latest/lib/python3.9/site-
˓→packages/pyEvalData/evaluation.py:1219, in Evaluation.fit_scan_sequence(self, scan_
→sequence, mod, pars, ylims, xlims, fig_size, xgrid, yerr, xerr, norm2one, binning,.
˓→sequence_type, label_text, title_text, ytext, xtext, select, fit_report, show_single,␣
˓→weights, fit_method, offset_t0, plot_separate, grid_on, last_res_as_par, sequence_data,
ightharpoonup fmt)
  1216 gs = mpl.gridspec.GridSpec(
  1217 2, 1, height_ratios=[1, 3], hspace=0.1)
  1218 ax1 =plt.subplot(gs[0])
-> 1219 markerline, stemlines, baseline = plt.stem(
  1220 x2plot-offsetX, out.residual, markerfmt=' ',
  1221 use_line_collection=True)
  1222 plt.setp(stemlines, 'color',
  1223 plot[0].get_color(), 'linewidth', 2, alpha=0.5)
  1224 plt.setp(baseline, 'color', 'k', 'linewidth', 0)
TypeError: stem() got an unexpected keyword argument 'use_line_collection'
```
![](_page_44_Figure_1.jpeg)

# **Access fit results**

The results of the fits are given in the res dictionary. Here the keys correspond again to the elements in the clist:

print(res.keys())

For every counter in the clist we have a nested dictionary with all best values and errrors for the individual fit parameters. Moreover, we can access some general parameters as the *center of mass* (CoM) or *integral* (int), as well as the fit objects themselve.

print(res['abs\_mag'].keys())

So let's plot the decay amplitude A for the different parameters in the scan\_sequence:

```
plt.figure()
plt.errorbar(parameters, res['abs_mag']['A'], yerr=res['abs_mag']['AErr'], fmt='-o')
plt.xlabel('scan time')
plt.ylabel('decay amplitude')
plt.show()
```
# **Filters**

# to be done

# **4.3 API Documentation**

# <span id="page-45-1"></span>**4.3.1** io

# **Classes:**

![](_page_45_Picture_281.jpeg)

<span id="page-45-0"></span>class pyEvalData.io.Scan(*number*, *\*\*kwargs*) Bases: object

Representation of a scan which holds the relevant data and meta information.

**Parameters number** (*uint*) – number of the scan.

# **Keyword Arguments**

- cmd  $(str)$  scan command.
- user  $(str)$  scan user.
- date  $(str)$  scan date.
- time  $(str)$  scan time.
- int\_time  $(flost)$  integration time.
- $init_mopo$   $(dict(fload))$  initial motor position.
- header  $(str)$  full scan header.

# **Attributes**

- **log** (*logging.logger*) logger instance from logging.
- **number** (*uint*) number of the scan.
- **meta** (*dict*) meta data dictionary.
- **data** (*ndarray[float]*) data recarray.

## **Methods:**

![](_page_46_Picture_302.jpeg)

### <span id="page-46-1"></span>index\_data()

Check the dimensions of the data recarray elements and remember the names for scaler, 1d, and 2d data columns.

#### <span id="page-46-2"></span>get\_scalar\_data()

Returns only scalar data from the data recarray.

**Returns** *data (ndarray[float])* – scalar data.

# <span id="page-46-3"></span>get\_oned\_data()

Returns only 1d data from the data recarray.

**Returns** *data (ndarray[float])* – 1d data.

# <span id="page-46-4"></span>get\_twod\_data()

Returns only 2d data from the data recarray.

**Returns** *data (ndarray[float])* – 2d data.

# <span id="page-46-5"></span>clear\_data()

Clears the data to save memory.

<span id="page-46-0"></span>class pyEvalData.io.Source(*file\_name*, *file\_path='./'*, *\*\*kwargs*)

# Bases: object

Class of default source implementation.

## **Parameters**

- file\_name  $(str)$  file name including extension, can include regex pattern.
- file\_path  $(str, optional) file path defaults to ./$ .

#### **Keyword Arguments**

- start\_scan\_number  $(uint)$  start of scan numbers to parse.
- stop\_scan\_number  $(iint)$  stop of scan numbers to parse. This number is included.
- nexus\_file\_name  $(str)$  name for generated nexus file.
- nexus\_file\_name\_postfix  $(str)$  postfix for nexus file name.
- nexus\_file\_path  $(str)$  path for generated nexus file.
- read\_all\_data (bool) read all data on parsing. If false, data will be read only on demand.
- read\_and\_forget  $(bool)$  clear data after read to save memory.
- update\_before\_read (bool) always update from source before reading scan data.
- use\_nexus  $(boo1)$  use nexus file to join/compress raw data.
- force\_overwrite (bool) forced re-read of raw source and re-generated of nexus file.

# **Attributes**

- **log** (*logging.logger*) logger instance from logging.
- **name** (*str*) name of the source
- **scan\_dict** (*dict(scan)*) dict of scan objects with key being the scan number.
- **start\_scan\_number** (*uint*) start of scan numbers to parse.
- **stop\_scan\_number** (*uint*) stop of scan numbers to parse. This number is included.
- **file\_name** (*str*) file name including extension, can include regex pattern.
- **file\_path** (*str, optional*) file path defaults to ./.
- **nexus\_file\_name** (*str*) name for generated nexus file.
- **nexus\_file\_name\_postfix** (*str*) postfix for nexus file name.
- **nexus\_file\_path** (*str*) path for generated nexus file.
- **nexus\_file\_exists** (*bool*) if nexus file exists.
- **read\_all\_data** (*bool*) read all data on parsing.
- **read\_and\_forget** (*bool*) clear data after read to save memory.
- **update\_before\_read** (*bool*) always update from source before reading scan data.
- **use nexus** (*bool*) use nexus file to join/compress raw data.
- **force\_overwrite** (*bool*) forced re-read of raw source and re-generated of nexus file.

# **Methods:**

![](_page_47_Picture_304.jpeg)

continues on next page

![](_page_48_Picture_312.jpeg)

Table 3 – continued from previous page

## <span id="page-48-0"></span>update(*scan\_number\_list=[]*)

update the scan\_dict either from the raw source file/folder or from the nexus file. The optional scan\_number\_list runs the update only if required for the included scan.

**Attributes scan\_number\_list** (*list[int]*) – explicit list of scans

#### <span id="page-48-1"></span>parse\_raw()

Parse the raw source file/folder and populate the *scan\_dict*.

#### <span id="page-48-2"></span>parse\_nexus()

Parse the nexus file and populate the *scan\_dict*.

#### <span id="page-48-3"></span>check\_nexus\_file\_exists()

Check if the nexus file is present and set *self.nexus\_file\_exists*.

#### <span id="page-48-4"></span>get\_last\_scan\_number()

Return the number of the last scan in the *scan\_dict*. If the *scan\_dict* is empty return 0.

#### <span id="page-48-5"></span>get\_all\_scan\_numbers()

Return the all scan number from the *scan\_dict*.

<span id="page-48-6"></span>get\_scan(*scan\_number*, *read\_data=True*, *dismiss\_update=False*)

Returns a scan object from the scan dict determined by the scan\_number.

## **Parameters**

- scan\_number  $(uint)$  number of the scan.
- read\_data (bool, optional) read data from source. Defaults to *False*.
- dismiss\_update (bool, optional) Dismiss update even if set as object attribute. Defaults to *False*.

**Returns** *scan (Scan)* – scan object.

#### <span id="page-48-7"></span>get\_scan\_list(*scan\_number\_list*, *read\_data=True*)

Returns a list of scan object from the *scan\_dict* determined by the list of scan\_number.

# **Parameters**

- scan\_number\_list  $(list(iint)) -$  list of numbers of the scan.
- read\_data (bool, optional) read data from source. Defaults to *False*.

**Returns** *scans (list(Scan))* – list of scan object.

#### <span id="page-48-9"></span><span id="page-48-8"></span>get\_scan\_data(*scan\_number*)

Returns data and meta information from a scan object from the *scan\_dict* determined by the scan\_number.

Parameters scan\_number (uint) – number of the scan.

**Returns** *data (numpy.recarray[float])* – scan data. meta (dict()): scan meta information.

#### get\_scan\_list\_data(*scan\_number\_list*)

Returns data and meta information for a list of scan objects from the *scan\_dict* determined by the scan\_numbers.

**Parameters scan\_number\_list** (list(uint)) – list of numbers of the scan.

**Returns** *data (list(numpy.recarray[float]))* – list of scan data. meta (list(dict())): list scan meta information.

#### <span id="page-49-1"></span>read\_scan\_data(*scan*)

Reads the data for a given scan object.

Parameters scan ([Scan](#page-45-0)) – scan object.

<span id="page-49-2"></span>read\_raw\_scan\_data(*scan*)

Reads the data for a given scan object from raw source.

**Parameters** scan ([Scan](#page-45-0)) – scan object.

<span id="page-49-3"></span>read\_nexus\_scan\_data(*scan*)

Reads the data for a given scan object from the nexus file.

**Parameters** scan ([Scan](#page-45-0)) – scan object.

## <span id="page-49-4"></span>clear\_scan\_data(*scan*)

Clear the data for a given scan object.

**Parameters** scan ([Scan](#page-45-0)) – scan object.

## <span id="page-49-5"></span>read\_all\_scan\_data()

Reads the data for all scan objects in the *scan\_dict* from source.

## <span id="page-49-6"></span>clear\_all\_scan\_data()

Clears the data for all scan objects in the *scan\_dict*.

## <span id="page-49-7"></span>save\_scan\_to\_nexus(*scan*, *nxs\_file=''*) Saves a scan to the nexus file.

#### <span id="page-49-8"></span>save\_all\_scans\_to\_nexus()

Saves all scan objects in the *scan\_dict* to the nexus file.

# <span id="page-49-9"></span>get\_nexus\_file(*mode='rw'*)

Return the file handle to the NeXus file in a given mode`.

**Parameters mode** (str, optional) – file mode. defaults to 'rw'.

**Returns** *nxs\_file (NXFile)* – file handle to NeXus file.

```
class pyEvalData.io.Spec(file_name, file_path, **kwargs)
     Bases: pyEvalData.io.source.Source
```
Source implementation for SPEC files.

# **Parameters**

- file\_name  $(str)$  file name including extension, can include regex pattern.
- file\_path  $(str, optional) file path defaults to ./.$

**Keyword Arguments**

- start\_scan\_number  $(uint)$  start of scan numbers to parse.
- stop\_scan\_number  $(iint)$  stop of scan numbers to parse. This number is included.
- nexus\_file\_name  $(str)$  name for generated nexus file.
- nexus\_file\_name\_postfix  $(str)$  postfix for nexus file name.
- nexus\_file\_path  $(str)$  path for generated nexus file.
- read\_all\_data (bool) read all data on parsing. If false, data will be read only on demand.
- read\_and\_forget  $(bool)$  clear data after read to save memory.
- update\_before\_read (bool) always update from source before reading scan data.
- use\_nexus  $(bool)$  use nexus file to join/compress raw data.
- force\_overwrite (bool) forced re-read of raw source and re-generated of nexus file.

# **Attributes**

- **log** (*logging.logger*) logger instance from logging.
- **name** (*str*) name of the source
- **scan\_dict** (*dict(scan)*) dict of scan objects with key being the scan number.
- **start\_scan\_number** (*uint*) start of scan numbers to parse.
- **stop\_scan\_number** (*uint*) stop of scan numbers to parse. This number is included.
- **file\_name** (*str*) file name including extension, can include regex pattern.
- **file\_path** (*str, optional*) file path defaults to ./.
- **nexus file name** (*str*) name for generated nexus file.
- **nexus\_file\_name\_postfix** (*str*) postfix for nexus file name.
- **nexus\_file\_path** (*str*) path for generated nexus file.
- **nexus\_file\_exists** (*bool*) if nexus file exists.
- **read\_all\_data** (*bool*) read all data on parsing.
- **read\_and\_forget** (*bool*) clear data after read to save memory.
- **update\_before\_read** (*bool*) always update from source before reading scan data.
- **use\_nexus** (*bool*) use nexus file to join/compress raw data.
- **force** overwrite (*bool*) forced re-read of raw source and re-generated of nexus file.

# **Methods:**

![](_page_50_Picture_347.jpeg)

continues on next page

![](_page_51_Picture_295.jpeg)

## Table 4 – continued from previous page

## <span id="page-51-0"></span>parse\_raw()

Parse the raw source file/folder and populate the *scan\_dict*.

## <span id="page-51-1"></span>read\_raw\_scan\_data(*scan*)

Reads the data for a given scan object from raw source.

**Parameters** scan ([Scan](#page-45-0)) – scan object.

# <span id="page-51-2"></span>check\_nexus\_file\_exists()

Check if the nexus file is present and set *self.nexus\_file\_exists*.

#### <span id="page-51-3"></span>clear\_all\_scan\_data()

Clears the data for all scan objects in the *scan\_dict*.

# <span id="page-51-4"></span>clear\_scan\_data(*scan*)

Clear the data for a given scan object.

**Parameters** scan ([Scan](#page-45-0)) – scan object.

#### <span id="page-51-5"></span>get\_all\_scan\_numbers()

Return the all scan number from the *scan\_dict*.

#### <span id="page-51-6"></span>get\_last\_scan\_number()

Return the number of the last scan in the *scan\_dict*. If the *scan\_dict* is empty return 0.

#### <span id="page-51-7"></span>get\_nexus\_file(*mode='rw'*)

Return the file handle to the NeXus file in a given mode`.

Parameters mode (str, optional) – file mode. defaults to 'rw'.

**Returns** *nxs\_file (NXFile)* – file handle to NeXus file.

# <span id="page-51-8"></span>get\_scan(*scan\_number*, *read\_data=True*, *dismiss\_update=False*)

Returns a scan object from the scan dict determined by the scan\_number.

## **Parameters**

- scan\_number  $(uint)$  number of the scan.
- read\_data (bool, optional) read data from source. Defaults to *False*.

• dismiss\_update (bool, optional) – Dismiss update even if set as object attribute. Defaults to *False*.

**Returns** *scan (Scan)* – scan object.

#### <span id="page-52-1"></span>get\_scan\_data(*scan\_number*)

Returns data and meta information from a scan object from the *scan\_dict* determined by the scan\_number.

**Parameters scan\_number** (uint) – number of the scan.

**Returns** *data (numpy.recarray[float])* – scan data. meta (dict()): scan meta information.

#### <span id="page-52-2"></span>get\_scan\_list(*scan\_number\_list*, *read\_data=True*)

Returns a list of scan object from the *scan\_dict* determined by the list of scan\_number.

#### **Parameters**

- scan\_number\_list  $(list(iint)) list$  of numbers of the scan.
- read\_data (bool, optional) read data from source. Defaults to *False*.

**Returns** *scans (list(Scan))* – list of scan object.

## <span id="page-52-3"></span>get\_scan\_list\_data(*scan\_number\_list*)

Returns data and meta information for a list of scan objects from the *scan\_dict* determined by the scan\_numbers.

#### **Parameters scan\_number\_list** (list(uint)) – list of numbers of the scan.

**Returns** *data (list(numpy.recarray[float]))* – list of scan data. meta (list(dict())): list scan meta information.

## <span id="page-52-4"></span>parse\_nexus()

Parse the nexus file and populate the *scan\_dict*.

#### <span id="page-52-5"></span>read\_all\_scan\_data()

Reads the data for all scan objects in the *scan\_dict* from source.

#### <span id="page-52-6"></span>read\_nexus\_scan\_data(*scan*)

Reads the data for a given scan object from the nexus file.

**Parameters** scan ([Scan](#page-45-0)) – scan object.

# <span id="page-52-7"></span>read\_scan\_data(*scan*)

Reads the data for a given scan object.

**Parameters** scan ([Scan](#page-45-0)) – scan object.

<span id="page-52-8"></span>save\_all\_scans\_to\_nexus()

Saves all scan objects in the *scan\_dict* to the nexus file.

<span id="page-52-9"></span>save\_scan\_to\_nexus(*scan*, *nxs\_file=''*) Saves a scan to the nexus file.

### <span id="page-52-10"></span>update(*scan\_number\_list=[]*)

update the scan\_dict either from the raw source file/folder or from the nexus file. The optional scan\_number\_list runs the update only if required for the included scan.

**Attributes** scan number list  $(list(int))$  – explicit list of scans

#### <span id="page-52-0"></span>class pyEvalData.io.SardanaNeXus(*file\_name*, *file\_path*, *\*\*kwargs*)

Bases: [pyEvalData.io.source.Source](#page-46-0)

Source implementation for Sardana NeXus files.

#### **Parameters**

- file\_name  $(str)$  file name including extension, can include regex pattern.
- file\_path  $(str, optional)$  file path defaults to ./.

# **Keyword Arguments**

- start\_scan\_number  $(uint)$  start of scan numbers to parse.
- stop\_scan\_number  $(uint)$  stop of scan numbers to parse. This number is included.
- nexus\_file\_name  $(str)$  name for generated nexus file.
- nexus\_file\_name\_postfix  $(str)$  postfix for nexus file name.
- nexus\_file\_path  $(str)$  path for generated nexus file.
- read\_all\_data (bool) read all data on parsing. If false, data will be read only on demand.
- read\_and\_forget (boo1) clear data after read to save memory.
- update\_before\_read (bool) always update from source before reading scan data.
- use\_nexus  $(boo1)$  use nexus file to join/compress raw data.
- force\_overwrite (bool) forced re-read of raw source and re-generated of nexus file.

## **Attributes**

- **log** (*logging.logger*) logger instance from logging.
- **name** (*str*) name of the source
- **scan\_dict** (*dict(scan)*) dict of scan objects with key being the scan number.
- **start\_scan\_number** (*uint*) start of scan numbers to parse.
- **stop\_scan\_number** (*uint*) stop of scan numbers to parse. This number is included.
- **file\_name** (*str*) file name including extension, can include regex pattern.
- **file\_path** (*str, optional*) file path defaults to ./.
- **nexus\_file\_name** (*str*) name for generated nexus file.
- **nexus\_file\_name\_postfix** (*str*) postfix for nexus file name.
- **nexus** file path  $(str)$  path for generated nexus file.
- **nexus** file exists (*bool*) if nexus file exists.
- **read\_all\_data** (*bool*) read all data on parsing.
- **read\_and\_forget** (*bool*) clear data after read to save memory.
- **update\_before\_read** (*bool*) always update from source before reading scan data.
- **use\_nexus** (*bool*) use nexus file to join/compress raw data.
- **force\_overwrite** (*bool*) forced re-read of raw source and re-generated of nexus file.

# **Methods:**

![](_page_53_Picture_376.jpeg)

![](_page_54_Picture_287.jpeg)

![](_page_54_Picture_288.jpeg)

#### <span id="page-54-0"></span>parse\_raw()

Parse the Sardana NeXus file and populate the *scan\_dict*.

# <span id="page-54-1"></span>read\_raw\_scan\_data(*scan*)

Reads the data for a given scan object from Sardana NeXus file.

Parameters scan ([Scan](#page-45-0)) – scan object.

# <span id="page-54-2"></span>check\_nexus\_file\_exists()

Check if the nexus file is present and set *self.nexus\_file\_exists*.

## <span id="page-54-3"></span>clear\_all\_scan\_data()

Clears the data for all scan objects in the *scan\_dict*.

# <span id="page-54-4"></span>clear\_scan\_data(*scan*)

Clear the data for a given scan object.

**Parameters** scan ([Scan](#page-45-0)) – scan object.

# <span id="page-54-5"></span>get\_all\_scan\_numbers()

Return the all scan number from the *scan\_dict*.

# <span id="page-54-6"></span>get\_last\_scan\_number()

Return the number of the last scan in the *scan\_dict*. If the *scan\_dict* is empty return 0.

## <span id="page-54-7"></span>get\_nexus\_file(*mode='rw'*)

Return the file handle to the NeXus file in a given mode`.

Parameters mode (str, optional) – file mode. defaults to 'rw'.

**Returns** *nxs\_file (NXFile)* – file handle to NeXus file.

<span id="page-55-0"></span>get\_scan(*scan\_number*, *read\_data=True*, *dismiss\_update=False*)

Returns a scan object from the scan dict determined by the scan\_number.

### **Parameters**

- scan\_number  $(uint)$  number of the scan.
- read\_data (bool, optional) read data from source. Defaults to *False*.
- dismiss\_update (bool, optional) Dismiss update even if set as object attribute. Defaults to *False*.

**Returns** *scan (Scan)* – scan object.

### <span id="page-55-1"></span>get\_scan\_data(*scan\_number*)

Returns data and meta information from a scan object from the *scan\_dict* determined by the scan\_number.

**Parameters scan\_number** (uint) – number of the scan.

**Returns** *data (numpy.recarray[float])* – scan data. meta (dict()): scan meta information.

# <span id="page-55-2"></span>get\_scan\_list(*scan\_number\_list*, *read\_data=True*)

Returns a list of scan object from the *scan\_dict* determined by the list of scan\_number.

#### **Parameters**

- scan\_number\_list  $(list(iint)) -$  list of numbers of the scan.
- read\_data (bool, optional) read data from source. Defaults to *False*.

**Returns** *scans (list(Scan))* – list of scan object.

## <span id="page-55-3"></span>get\_scan\_list\_data(*scan\_number\_list*)

Returns data and meta information for a list of scan objects from the *scan\_dict* determined by the scan\_numbers.

**Parameters scan\_number\_list** (list(uint)) – list of numbers of the scan.

**Returns** *data (list(numpy.recarray[float]))* – list of scan data. meta (list(dict())): list scan meta information.

# <span id="page-55-4"></span>parse\_nexus()

Parse the nexus file and populate the *scan\_dict*.

# <span id="page-55-5"></span>read\_all\_scan\_data()

Reads the data for all scan objects in the *scan\_dict* from source.

# <span id="page-55-6"></span>read\_nexus\_scan\_data(*scan*)

Reads the data for a given scan object from the nexus file.

# **Parameters** scan ([Scan](#page-45-0)) – scan object.

# <span id="page-55-7"></span>read\_scan\_data(*scan*)

Reads the data for a given scan object.

# Parameters scan ([Scan](#page-45-0)) – scan object.

# <span id="page-55-8"></span>save\_all\_scans\_to\_nexus()

Saves all scan objects in the *scan\_dict* to the nexus file.

# <span id="page-55-9"></span>save\_scan\_to\_nexus(*scan*, *nxs\_file=''*)

Saves a scan to the nexus file.

# <span id="page-55-10"></span>update(*scan\_number\_list=[]*)

update the scan\_dict either from the raw source file/folder or from the nexus file. The optional scan\_number\_list runs the update only if required for the included scan.

**Attributes** scan number list  $(list(int))$  – explicit list of scans

<span id="page-56-0"></span>class pyEvalData.io.PalH5(*name*, *file\_name*, *file\_path*, *\*\*kwargs*) Bases: [pyEvalData.io.source.Source](#page-46-0)

Source implementation for PalH5 folder/files.

#### **Parameters**

- **name**  $(str)$  name of the source
- file\_name  $(str)$  file name including extension, can include regex pattern.
- file\_path  $(str, optional) file path defaults to ./.$

## **Keyword Arguments**

- start\_scan\_number  $(uint)$  start of scan numbers to parse.
- stop\_scan\_number  $(iint)$  stop of scan numbers to parse. This number is included.
- nexus\_file\_name  $(str)$  name for generated nexus file.
- nexus\_file\_name\_postfix  $(str)$  postfix for nexus file name.
- nexus\_file\_path  $(str)$  path for generated nexus file.
- read\_all\_data (bool) read all data on parsing. If false, data will be read only on demand.
- read\_and\_forget  $(bool)$  clear data after read to save memory.
- update\_before\_read (bool) always update from source before reading scan data.
- use\_nexus  $(boo1)$  use nexus file to join/compress raw data.
- force\_overwrite (bool) forced re-read of raw source and re-generated of nexus file.

#### **Attributes**

- **log** (*logging.logger*) logger instance from logging.
- **name** (*str*) name of the source
- **scan\_dict** (*dict(scan)*) dict of scan objects with key being the scan number.
- **start** scan number (*uint*) start of scan numbers to parse.
- **stop\_scan\_number** (*uint*) stop of scan numbers to parse. This number is included.
- **file\_name** (*str*) file name including extension, can include regex pattern.
- **file\_path** (*str, optional*) file path defaults to ./.
- **nexus file name** (*str*) name for generated nexus file.
- **nexus file name postfix**  $(str)$  postfix for nexus file name.
- **nexus\_file\_path** (*str*) path for generated nexus file.
- **nexus\_file\_exists** (*bool*) if nexus file exists.
- **read\_all\_data** (*bool*) read all data on parsing.
- **read\_and\_forget** (*bool*) clear data after read to save memory.
- **update\_before\_read** (*bool*) always update from source before reading scan data.
- **use\_nexus** (*bool*) use nexus file to join/compress raw data.
- **force** overwrite (*bool*) forced re-read of raw source and re-generated of nexus file.

# **Methods:**

![](_page_57_Picture_272.jpeg)

# <span id="page-57-0"></span>parse\_raw()

Parse the PalH5 folder and populate the *scan\_dict*.

# <span id="page-57-1"></span>read\_raw\_scan\_data(*scan*)

Reads the data for a given scan object from Sardana NeXus file.

Parameters scan ([Scan](#page-45-0)) – scan object.

# <span id="page-57-2"></span>check\_nexus\_file\_exists()

Check if the nexus file is present and set *self.nexus\_file\_exists*.

# <span id="page-57-3"></span>clear\_all\_scan\_data()

Clears the data for all scan objects in the *scan\_dict*.

# <span id="page-57-4"></span>clear\_scan\_data(*scan*)

Clear the data for a given scan object.

Parameters scan ([Scan](#page-45-0)) – scan object.

# <span id="page-57-6"></span><span id="page-57-5"></span>get\_all\_scan\_numbers()

Return the all scan number from the *scan\_dict*.

## get\_last\_scan\_number()

Return the number of the last scan in the *scan\_dict*. If the *scan\_dict* is empty return 0.

<span id="page-58-0"></span>get\_nexus\_file(*mode='rw'*)

Return the file handle to the NeXus file in a given mode`.

**Parameters** mode (str, optional) – file mode. defaults to 'rw'.

**Returns** *nxs\_file (NXFile)* – file handle to NeXus file.

```
get_scan(scan_number, read_data=True, dismiss_update=False)
     Returns a scan object from the scan dict determined by the scan_number.
```
#### **Parameters**

- scan\_number  $(uint)$  number of the scan.
- read\_data (bool, optional) read data from source. Defaults to *False*.
- dismiss\_update (bool, optional) Dismiss update even if set as object attribute. Defaults to *False*.

**Returns** *scan (Scan)* – scan object.

#### <span id="page-58-2"></span>get\_scan\_data(*scan\_number*)

Returns data and meta information from a scan object from the *scan\_dict* determined by the scan\_number.

**Parameters scan\_number** (*uint*) – number of the scan.

**Returns** *data (numpy.recarray[float])* – scan data. meta (dict()): scan meta information.

#### <span id="page-58-3"></span>get\_scan\_list(*scan\_number\_list*, *read\_data=True*)

Returns a list of scan object from the *scan\_dict* determined by the list of scan\_number.

#### **Parameters**

- scan\_number\_list  $(list(iint)) -$  list of numbers of the scan.
- read\_data (bool, optional) read data from source. Defaults to *False*.

**Returns** *scans (list(Scan))* – list of scan object.

#### <span id="page-58-4"></span>get\_scan\_list\_data(*scan\_number\_list*)

Returns data and meta information for a list of scan objects from the *scan\_dict* determined by the scan\_numbers.

**Parameters scan\_number\_list** (list(uint)) – list of numbers of the scan.

**Returns** *data (list(numpy.recarray[float]))* – list of scan data. meta (list(dict())): list scan meta information.

# <span id="page-58-5"></span>parse\_nexus()

Parse the nexus file and populate the *scan\_dict*.

## <span id="page-58-6"></span>read\_all\_scan\_data()

Reads the data for all scan objects in the *scan\_dict* from source.

### <span id="page-58-7"></span>read\_nexus\_scan\_data(*scan*)

Reads the data for a given scan object from the nexus file.

**Parameters** scan ([Scan](#page-45-0)) – scan object.

# <span id="page-58-9"></span><span id="page-58-8"></span>read\_scan\_data(*scan*)

Reads the data for a given scan object.

**Parameters** scan ([Scan](#page-45-0)) – scan object.

## save\_all\_scans\_to\_nexus()

Saves all scan objects in the *scan\_dict* to the nexus file.

# <span id="page-59-0"></span>save\_scan\_to\_nexus(*scan*, *nxs\_file=''*)

Saves a scan to the nexus file.

# <span id="page-59-1"></span>update(*scan\_number\_list=[]*)

update the scan\_dict either from the raw source file/folder or from the nexus file. The optional scan\_number\_list runs the update only if required for the included scan.

**Attributes scan\_number\_list** (*list[int]*) – explicit list of scans

# <span id="page-59-3"></span>**4.3.2** evaluation

# **Classes:**

![](_page_59_Picture_270.jpeg)

### <span id="page-59-2"></span>class pyEvalData.evaluation.Evaluation(*source*)

## Bases: object

Main class for evaluating data. The raw data is accessed via a Source object. The evaluation allows to bin data, calculate errors and propagate them. There is also an interface to lmfit for easy batch-fitting.

Parameters source ([Source](#page-46-0)) – raw data source.

### **Attributes**

- **log** (*logging.logger*) logger instance from logging.
- **clist** (*list[str]*) list of counter names to evaluate.
- **cdef** (dict{str str}): dict of predefined counter names and definitions.
- **xcol** (*str*) counter or motor for x-axis.
- **t0** (*float*) approx. time zero for delay scans to determine the unpumped region of the data for normalization.
- **custom** counters (*list[str]*) list of custom counters default is []
- **math\_keys** (*list[str]*) list of keywords which are evaluated as numpy functions
- **statistic\_type** (*str*) 'gauss' for normal averaging, 'poisson' for counting statistics
- **propagate\_errors** (*bool*) propagate errors for dpendent counters.

#### **Methods:**

![](_page_59_Picture_271.jpeg)

ues on next pag

Table 8 – continued from previous page

[filter\\_data](#page-61-2)(data)

**param data** DESCRIPTION.

[get\\_scan\\_data](#page-61-3)(scan\_num)

### **param scan\_num** DESCRIPTION.

[get\\_scan\\_list\\_data](#page-61-4)(scan\_list)

**param scan\_num** DESCRIPTION.

![](_page_60_Picture_259.jpeg)

## <span id="page-60-0"></span>get\_clist()

Returns a list of counters as defined by the user. If the counters where defined in a dict it will be converted to a list for backwards compatibility.

**Returns** *clist (list[str])* – list of counter names to evaluate.

#### <span id="page-60-1"></span>traverse\_counters(*clist*, *source\_cols=''*)

Traverse all counters and replace all predefined counter definitions. Returns also a list of the included source counters for error propagation.

# **Parameters**

- clist  $(list[str])$  Initial counter list.
- source\_cols (list[str], optional) counters in the raw source data.

# **Returns**

*(tuple)* –

- *resolved\_counters (list[str])* resolved counters.
- *source\_counters (list[str])* all source counters in the resolved counters.

## <span id="page-60-2"></span>resolve\_counter\_name(*col\_name*, *source\_cols=''*)

Replace all predefined counter definitions in a given counter name. The function works recursively.

#### **Parameters**

- col\_name  $(str)$  initial counter string.
- source\_cols (list[str], optional) columns in the source data.

# **Returns**

*(tuple)* –

• *col\_string (str)* - resolved counter string.

• *source counters (list[str])* - source counters in the col\_string

#### <span id="page-61-0"></span>col\_string\_to\_eval\_string(*col\_string*, *array\_name='spec\_data'*)

Use regular expressions in order to generate an evaluateable string from the counter string in order to append the new counter to the spec data.

# **Parameters**

- col\_string  $(str)$  Definition of the counter.
- mode  $(int)$  Flag for different modes

## **Returns**

*eval\_string (str)* –

#### **Evaluateable string to add the new counter** to the spec data.

- <span id="page-61-1"></span>add\_custom\_counters(*spec\_data*, *scan\_num*, *source\_counters*)
	- Add custom counters to the spec data array. This is a stub for child classes.

### **Parameters**

- spec\_data (ndarray) Data array from the spec scan.
- scan\_num  $(int)$  Scan number of the spec scan.
- list (source\_counters) List of the source counters and custom counters from the clist and xcol.

**Returns** *spec\_data (ndarray)* – Updated data array from the spec scan.

<span id="page-61-2"></span>filter\_data(*data*)

**Parameters** data (TYPE) – DESCRIPTION.

**Returns** *TYPE* – DESCRIPTION.

<span id="page-61-3"></span>get\_scan\_data(*scan\_num*)

**Parameters** scan\_num (TYPE) – DESCRIPTION.

**Returns** *TYPE* – DESCRIPTION.

<span id="page-61-4"></span>get\_scan\_list\_data(*scan\_list*)

**Parameters** scan\_num (TYPE) – DESCRIPTION.

**Returns** *TYPE* – DESCRIPTION.

<span id="page-61-5"></span>avg\_N\_bin\_scans(*scan\_list*, *xgrid=array([], dtype=float64)*, *binning=True*)

Averages data defined by the counter list, clist, onto an optional xgrid. If no xgrid is given the x-axis data of the first scan in the list is used instead.

#### **Parameters**

- scan\_list  $(List[int]) List$  of scan numbers.
- xgrid (Optional [ndarray]) Grid to bin the data to default in empty so use the x-axis of the first scan.
- <span id="page-61-6"></span>**Returns** *avg\_data (ndarray)* – Averaged data for the scan list. std\_data (ndarray) : Standart derivation of the data for the scan list. err data (ndarray) : Error of the data for the scan list. name (str) : Name of the data set.
- plot\_scans(*scan\_list*, *ylims=[]*, *xlims=[]*, *fig\_size=[]*, *xgrid=[]*, *yerr='std'*, *xerr='std'*, *norm2one=False*, *binning=True*, *label\_text=''*, *title\_text=''*, *skip\_plot=False*, *grid\_on=True*, *ytext=''*, *xtext=''*, *fmt='-o'*)
	- Plot a list of scans from the spec file. Various plot parameters are provided. The plotted data are returned.

## **Parameters**

- scan\_list  $(List[int]) List$  of scan numbers.
- ylims  $(Optional [ndarray]) -$  ylim for the plot.
- xlims  $(Optional [ndarray]) -$ xlim for the plot.
- fig\_size  $(Optional [ndarray])$  Figure size of the figure.
- xgrid (Optional [ndarray]) Grid to bin the data to default in empty so use the x-axis of the first scan.
- yerr (Optional [ndarray]) Type of the errors in y: [err, std, none] default is 'std'.
- **xerr** (Optional [ndarray]) Type of the errors in x: [err, std, none] default is 'std'.
- norm2one (Optional [bool]) Norm transient data to 1 for  $t < 10$  default is False.
- label\_text  $(Optional [str]) Label$  of the plot default is none.
- title\_text  $(Optional[str]) Title$  of the figure default is none.
- skip\_plot (Optional [bool]) Skip plotting, just return data default is False.
- grid\_on (Optional [bool]) Add grid to plot default is True.
- ytext  $(Optional [str]) y$ -Label of the plot defaults is none.
- xtext  $(Optional [str]) x$ -Label of the plot defaults is none.
- **fmt**  $(Optional [str])$  format string of the plot defaults is -o.
- **Returns** *y2plot (OrderedDict)* y-data which was plotted. x2plot (ndarray) : x-data which was plotted. yerr2plot (OrderedDict) : y-error which was plotted. xerr2plot (ndarray) : x-error which was plotted. name (str) : Name of the data set.
- <span id="page-62-0"></span>plot\_mesh\_scan(*scan\_num*, *skip\_plot=False*, *grid\_on=False*, *ytext=''*, *xtext=''*, *levels=20*, *cbar=True*) Plot a single mesh scan from the spec file. Various plot parameters are provided. The plotted data are returned.

# **Parameters**

- scan\_num  $(int)$  Scan number of the spec scan.
- skip\_plot  $(Optional [bool]) -$ Skip plotting, just return data default is False.
- $grid\_on$  (Optional [bool]) Add grid to plot default is False.
- ytext  $(Optional [str]) y$ -Label of the plot defaults is none.
- xtext  $(Optional [str]) x$ -Label of the plot defaults is none.
- levels  $(Optional[int])$  levels of contour plot defaults is 20.
- **cbar** (*Optional* [bool]) Add colorbar to plot default is True.

**Returns** *xx*, *yy*,  $zz - x$ , *y*, *z* data which was plotted

<span id="page-62-1"></span>plot\_scan\_sequence(*scan\_sequence*, *ylims=[]*, *xlims=[]*, *fig\_size=[]*, *xgrid=[]*, *yerr='std'*, *xerr='std'*, *norm2one=False*, *binning=True*, *sequence\_type=''*, *label\_text=''*, *title\_text=''*,

*skip\_plot=False*, *grid\_on=True*, *ytext=''*, *xtext=''*, *fmt='-o'*)

Plot a list of scans from the spec file. Various plot parameters are provided. The plotted data are returned.

# **Parameters**

- (List[ (scan\_sequence) List/Tuple[List[int], int/str]]) : Sequence of scan lists and parameters.
- ylims  $(Optional[ndarray]) -$ ylim for the plot.
- xlims  $(Optional [ndarray]) xlim$  for the plot.
- fig\_size  $(Optional[ndarray])$  Figure size of the figure.
- xgrid (Optional [ndarray]) Grid to bin the data to default in empty so use the x-axis of the first scan.
- yerr (Optional [ndarray]) Type of the errors in y: [err, std, none] default is 'std'.
- **xerr** (Optional [ndarray]) Type of the errors in x: [err, std, none] default is 'std'.
- norm2one (Optional [bool]) Norm transient data to 1 for  $t < 0$  default is False.
- sequence\_type (Optional [str]) Type of the sequence: [fluence, delay, energy, theta, position, voltage, none, text] - default is enumeration.
- label\_text  $(Optional [str]) Label$  of the plot default is none.
- title\_text (Optional [str]) Title of the figure default is none.
- skip\_plot (Optional [bool]) Skip plotting, just return data default is False.
- grid\_on  $(Optional [bool])$  Add grid to plot default is True.
- ytext  $(Optional[str]) y-Label of the plot defaults is none.$
- xtext  $(Optional [str]) x$ -Label of the plot defaults is none.
- **fmt**  $(Optional[str])$  format string of the plot defaults is -o.
- **Returns** *sequence\_data (OrderedDict)* Dictionary of the averaged scan data. parameters (List[str, float]) : Parameters of the sequence. names (List[str]) : List of names of each data set. label texts (List[str]) : List of labels for each data set.

<span id="page-63-0"></span>export\_scan\_sequence(*scan\_sequence*, *path*, *fileName*, *yerr='std'*, *xerr='std'*, *xgrid=[]*, *norm2one=False*, *binning=True*)

Exports spec data for each scan list in the sequence as individual file.

# **Parameters**

- (List [(scan\_sequence) List/Tuple [List [int], int/str]]) : Sequence of scan lists and parameters.
- **path**  $(str)$  Path of the file to export to.
- fileName  $(str)$  Name of the file to export to.
- yerr  $(Optional[ndarray]) Type$  of the errors in y: [err, std, none] default is 'std'.
- **xerr** (Optional [ndarray]) Type of the errors in x: [err, std, none] default is 'std'.
- xgrid (Optional [ndarray]) Grid to bin the data to default in empty so use the x-axis of the first scan.
- <span id="page-63-1"></span>• norm2one (Optional [bool]) – Norm transient data to 1 for  $t < 10$  default is False.

fit\_scans(*scans*, *mod*, *pars*, *ylims=[]*, *xlims=[]*, *fig\_size=[]*, *xgrid=[]*, *yerr='std'*, *xerr='std'*, *norm2one=False*, *binning=True*, *sequence\_type='text'*, *label\_text=''*, *title\_text=''*, *ytext=''*, *xtext=''*, *select=''*, *fit\_report=0*, *show\_single=False*, *weights=False*, *fit\_method='leastsq'*, *offset\_t0=False*, *plot\_separate=False*, *grid\_on=True*, *fmt='o'*)

Fit, plot, and return the data of scans.

This is just a wrapper for the fit scan sequence method

<span id="page-64-0"></span>fit\_scan\_sequence(*scan\_sequence*, *mod*, *pars*, *ylims=[]*, *xlims=[]*, *fig\_size=[]*, *xgrid=[]*, *yerr='std'*, *xerr='std'*, *norm2one=False*, *binning=True*, *sequence\_type=''*, *label\_text=''*, *title\_text=''*, *ytext=''*, *xtext=''*, *select=''*, *fit\_report=0*, *show\_single=False*, *weights=False*, *fit\_method='leastsq'*, *offset\_t0=False*, *plot\_separate=False*, *grid\_on=True*, *last\_res\_as\_par=False*, *sequence\_data=[]*, *fmt='o'*)

Fit, plot, and return the data of a scan sequence.

### **Parameters**

- (List [(scan\_sequence) List/Tuple [List [int], int/str]]) : Sequence of scan lists and parameters.
- mod (Model [lmfit]) lmfit model for fitting the data.
- pars (Parameters [lmfit]) lmfit parameters for fitting the data.
- ylims  $(Optional[ndarray]) -$ ylim for the plot.
- xlims  $(Optional [ndarray]) xlim$  for the plot.
- fig\_size (Optional [ndarray]) Figure size of the figure.
- xgrid (Optional [ndarray]) Grid to bin the data to default in empty so use the x-axis of the first scan.
- yerr  $(Optional[ndarray]) Type$  of the errors in y: [err, std, none] default is 'std'.
- **xerr** (Optional [ndarray]) Type of the errors in x: [err, std, none] default is 'std'.
- norm2one (Optional [bool]) Norm transient data to 1 for  $t < 10$  default is False.
- sequence\_type (Optional [str]) Type of the sequence: [fluence, delay, energy, theta] - default is fluence.
- label\_text  $(Optional [str]) Label$  of the plot default is none.
- **title\_text**  $(Optional [str])$  Title of the figure default is none.
- ytext  $(Optional[str]) y-Label of the plot defaults is none.$
- xtext  $(Optional [str]) x$ -Label of the plot defaults is none.
- select  $(Optional[str])$  String to evaluate as select statement for the fit region default is none
- fit\_report  $(Optional[int]) Set$  the fit reporting level:  $[0: none, 1: basic, 2: full]$ default 0.
- show\_single (Optional [bool]) Plot each fit seperately default False.
- weights  $(Optional$  [bool]) Use weights for fitting default False.
- fit\_method  $(Optional [str])$  Method to use for fitting; refer to lmfit default is 'leastsq'.
- **offset\_t0** (*Optional* [bool]) Offset time scans by the fitted t0 parameter default False.
- plot\_separate  $(Optional [bool]) A$  single plot for each counter default False.
- grid\_on (Optional [bool]) Add grid to plot default is True.
- last\_res\_as\_par (Optional [bool]) Use the last fit result as start values for next fit - default is False.
- sequence\_data  $(Optional[ndarray]) actual exp$ . data are externally given. default is empty
- **fmt**  $(Optional [str])$  format string of the plot defaults is -o.
- **Returns** *res (Dict[ndarray])* Fit results. parameters (ndarray) : Parameters of the sequence. sequence\_data (OrderedDict) : Dictionary of the averaged scan data.equenceData

#### <span id="page-65-0"></span>get\_last\_fig\_number()

Return the last figure number of all opened figures for plotting data in the same figure during for-loops.

**Returns** *fig\_number (int)* – last figure number of all opened figures.

#### <span id="page-65-1"></span>get\_next\_fig\_number()

Return the number of the next available figure.

**Returns** *next\_fig\_number (int)* – next figure number of all opened figures.

# <span id="page-65-4"></span>**4.3.3** helpers

# **Functions:**

![](_page_65_Picture_314.jpeg)

#### <span id="page-65-2"></span>pyEvalData.helpers.edges4grid(*grid*)

Returns the edges for a given grid vector as well as the corresponding width of these bins.

The grid is NOT altered - on purpose! So even if the grid is not *unique* there will be bins of width 0.

Be also aware of the hanling of the first and last bin, as they will contain values which will lay outside of the original grid.

grid x x x x x x x x

edges  $||||||||||||$ 

binwidth  $\leftarrow$ >  $\leftarrow$ >  $\leftarrow$ >  $\leftarrow$ >  $\leftarrow$ >  $\leftarrow$ >  $\leftarrow$ >  $\leftarrow$ >  $\leftarrow$ >  $\leftarrow$ >

**Attributes grid** (*ndarray[float]*) – array of grid points.

# **Returns**

*(tuple)* –

- *edges (ndarray[float])* array of edges.
- *binwidth (ndarray[float])* array of bin widths.

# <span id="page-65-3"></span>pyEvalData.helpers.bin\_data(*y*, *x*, *X*, *statistic='mean'*)

This is a wrapper around [scipy's binned\\_statistic.](https://docs.scipy.org/doc/scipy/reference/generated/scipy.stats.binned_statistic.html) In the first step possbile masked elements from the input arrays *x* and *y* are removed. The same applies for the new grid array *X* which is also sorted and made unique.

In a second step the edges for the new grid are calculated by edges4grid and used to calculate the new binned values *Y* by using scipy.stats.binned\_statistsic.

The type of *statistic* can be chosen. In case of *sum* Poisson statistics are applied to calculate the standard derivation of the binned values *Y*. Also errors due to the horizontal binning are calculated and returned. All return values contain only elements with according non-zero bins.

# **Parameters**

- **y**  $(ndarray[float]) input y array.$
- $\mathbf x$  (ndarray [float]) input x array.
- X (ndarray [float]) new grid array.
- statistic (str, optional) type of statistics used for scipy's binned\_statistic default is mean.

# **Returns**

*(tuple)* –

- *Y (ndarray[float])* binned Y data without zero-bins.
- *X (ndarray[float])* new X grid array.
- *Yerr (ndarray[float])* Error for Y, according to statistic.
- *Xerr (ndarray[float])* Error for Y, according to statistic.
- *Ystd (ndarray[float])* Std for Y, according to statistic.
- *Xstd (ndarray[float])* Std for X, according to statistic.
- *edges (ndarray[float])* Edges of binned data.
- *bins (ndarray[float])* Indices of the bins.
- *n (ndarray[float])* Number of values per given bin.

# **CHAPTER**

# **FIVE**

# **INDICES AND TABLES**

- genindex
- modindex
- search

# **PYTHON MODULE INDEX**

p

pyEvalData.evaluation, [56](#page-59-3) pyEvalData.helpers, [62](#page-65-4) pyEvalData.io, [42](#page-45-1)
#### **INDEX**

## A

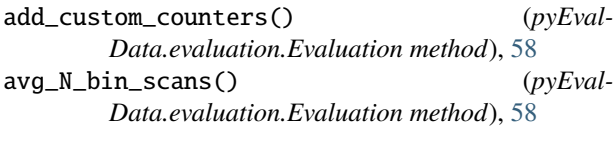

## B

bin\_data() (*in module pyEvalData.helpers*), [62](#page-65-0)

## C

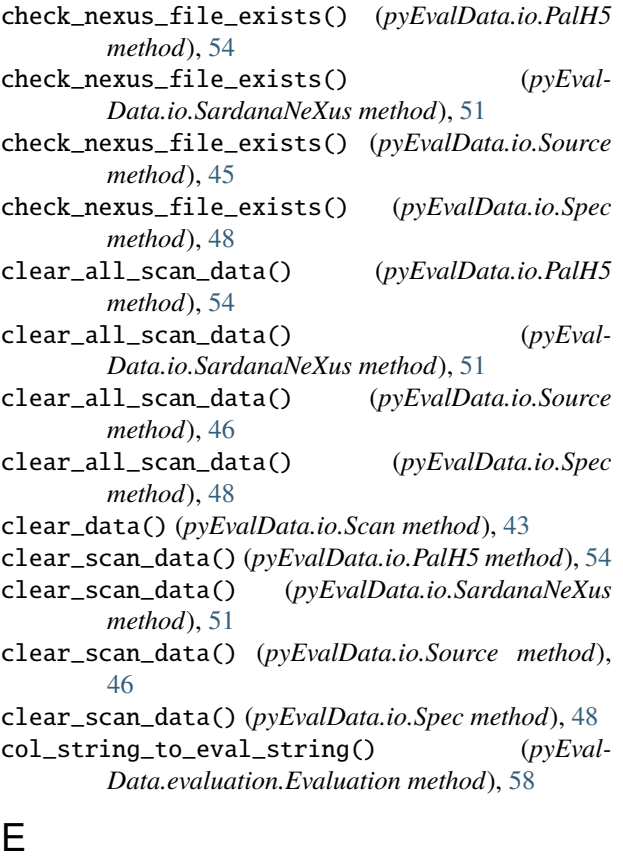

edges4grid() (*in module pyEvalData.helpers*), [62](#page-65-0) Evaluation (*class in pyEvalData.evaluation*), [56](#page-59-0) export\_scan\_sequence() (*pyEval-Data.evaluation.Evaluation method*), [60](#page-63-0)

#### F

- filter\_data() (*pyEvalData.evaluation.Evaluation method*), [58](#page-61-0)
- fit\_scan\_sequence() (*pyEval-Data.evaluation.Evaluation method*), [61](#page-64-0)
- fit\_scans() (*pyEvalData.evaluation.Evaluation method*), [60](#page-63-0)

#### G

- get\_all\_scan\_numbers() (*pyEvalData.io.PalH5 method*), [54](#page-57-0)
- get\_all\_scan\_numbers() (*pyEval-Data.io.SardanaNeXus method*), [51](#page-54-0)
- get\_all\_scan\_numbers() (*pyEvalData.io.Source method*), [45](#page-48-0)
- get\_all\_scan\_numbers() (*pyEvalData.io.Spec method*), [48](#page-51-0)
- get\_clist() (*pyEvalData.evaluation.Evaluation method*), [57](#page-60-0)
- get\_last\_fig\_number() (*pyEval-Data.evaluation.Evaluation method*), [62](#page-65-0)
- get\_last\_scan\_number() (*pyEvalData.io.PalH5 method*), [54](#page-57-0)
- get\_last\_scan\_number() (*pyEval-Data.io.SardanaNeXus method*), [51](#page-54-0)
- get\_last\_scan\_number() (*pyEvalData.io.Source method*), [45](#page-48-0)
- get\_last\_scan\_number() (*pyEvalData.io.Spec method*), [48](#page-51-0)
- get\_next\_fig\_number() (*pyEval-Data.evaluation.Evaluation method*), [62](#page-65-0)
- get\_nexus\_file() (*pyEvalData.io.PalH5 method*), [55](#page-58-0)
- get\_nexus\_file() (*pyEvalData.io.SardanaNeXus method*), [51](#page-54-0)
- get\_nexus\_file() (*pyEvalData.io.Source method*), [46](#page-49-0)
- get\_nexus\_file() (*pyEvalData.io.Spec method*), [48](#page-51-0)
- get\_oned\_data() (*pyEvalData.io.Scan method*), [43](#page-46-0)
- get\_scalar\_data() (*pyEvalData.io.Scan method*), [43](#page-46-0)
- get\_scan() (*pyEvalData.io.PalH5 method*), [55](#page-58-0)
- get\_scan() (*pyEvalData.io.SardanaNeXus method*), [52](#page-55-0)
- get\_scan() (*pyEvalData.io.Source method*), [45](#page-48-0)
- get\_scan() (*pyEvalData.io.Spec method*), [48](#page-51-0)

get\_scan\_data() (*pyEvalData.evaluation.Evaluation method*), [58](#page-61-0) get\_scan\_data() (*pyEvalData.io.PalH5 method*), [55](#page-58-0) get\_scan\_data() (*pyEvalData.io.SardanaNeXus method*), [52](#page-55-0) get\_scan\_data() (*pyEvalData.io.Source method*), [45](#page-48-0) get\_scan\_data() (*pyEvalData.io.Spec method*), [49](#page-52-0) get\_scan\_list() (*pyEvalData.io.PalH5 method*), [55](#page-58-0) get\_scan\_list() (*pyEvalData.io.SardanaNeXus method*), [52](#page-55-0) get\_scan\_list() (*pyEvalData.io.Source method*), [45](#page-48-0) get\_scan\_list() (*pyEvalData.io.Spec method*), [49](#page-52-0) get\_scan\_list\_data() (*pyEval-Data.evaluation.Evaluation method*), [58](#page-61-0) get\_scan\_list\_data() (*pyEvalData.io.PalH5 method*), [55](#page-58-0) get\_scan\_list\_data() (*pyEvalData.io.SardanaNeXus method*), [52](#page-55-0) get\_scan\_list\_data() (*pyEvalData.io.Source method*), [45](#page-48-0) get\_scan\_list\_data() (*pyEvalData.io.Spec method*), [49](#page-52-0) get\_twod\_data() (*pyEvalData.io.Scan method*), [43](#page-46-0)

#### I

index\_data() (*pyEvalData.io.Scan method*), [43](#page-46-0)

#### M

module pyEvalData.evaluation, [56](#page-59-0) pyEvalData.helpers, [62](#page-65-0) pyEvalData.io, [42](#page-45-0)

## P

PalH5 (*class in pyEvalData.io*), [53](#page-56-0) parse\_nexus() (*pyEvalData.io.PalH5 method*), [55](#page-58-0) parse\_nexus() (*pyEvalData.io.SardanaNeXus method*), [52](#page-55-0) parse\_nexus() (*pyEvalData.io.Source method*), [45](#page-48-0) parse\_nexus() (*pyEvalData.io.Spec method*), [49](#page-52-0) parse\_raw() (*pyEvalData.io.PalH5 method*), [54](#page-57-0) parse\_raw() (*pyEvalData.io.SardanaNeXus method*), [51](#page-54-0) parse\_raw() (*pyEvalData.io.Source method*), [45](#page-48-0) parse\_raw() (*pyEvalData.io.Spec method*), [48](#page-51-0) plot\_mesh\_scan() (*pyEvalData.evaluation.Evaluation method*), [59](#page-62-0) plot\_scan\_sequence() (*pyEval-Data.evaluation.Evaluation method*), [59](#page-62-0) plot\_scans() (*pyEvalData.evaluation.Evaluation method*), [58](#page-61-0) pyEvalData.evaluation module, [56](#page-59-0) pyEvalData.helpers

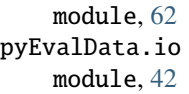

#### R

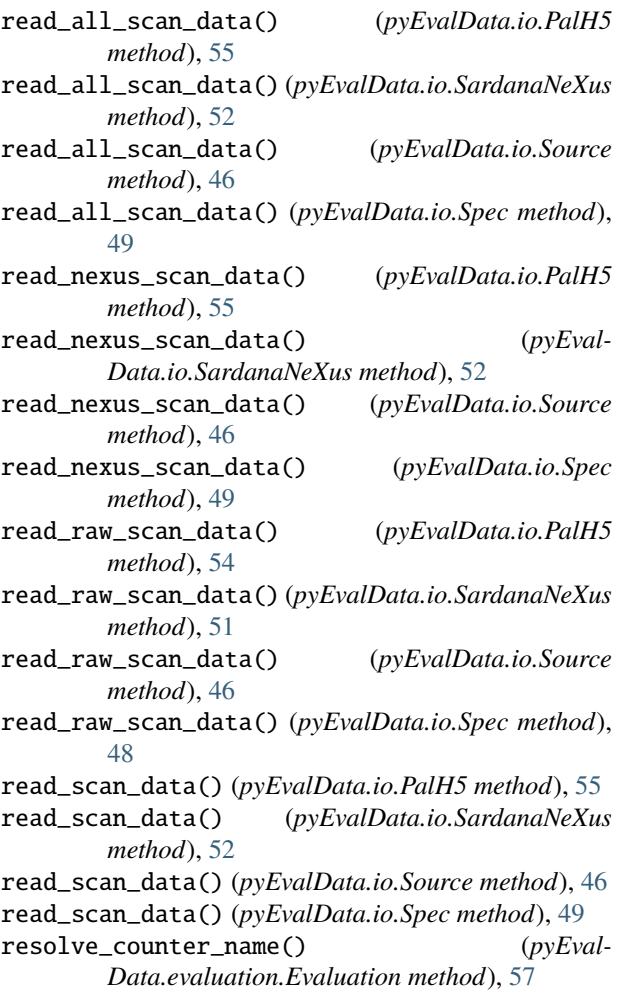

## S

SardanaNeXus (*class in pyEvalData.io*), [49](#page-52-0) save\_all\_scans\_to\_nexus() (*pyEvalData.io.PalH5 method*), [55](#page-58-0) save\_all\_scans\_to\_nexus() (*pyEval-Data.io.SardanaNeXus method*), [52](#page-55-0) save\_all\_scans\_to\_nexus() (*pyEvalData.io.Source method*), [46](#page-49-0) save\_all\_scans\_to\_nexus() (*pyEvalData.io.Spec method*), [49](#page-52-0) save\_scan\_to\_nexus() (*pyEvalData.io.PalH5 method*), [56](#page-59-0) save\_scan\_to\_nexus() (*pyEvalData.io.SardanaNeXus method*), [52](#page-55-0) save\_scan\_to\_nexus() (*pyEvalData.io.Source method*), [46](#page-49-0)

save\_scan\_to\_nexus() (*pyEvalData.io.Spec method*), [49](#page-52-0) Scan (*class in pyEvalData.io*), [42](#page-45-0) Source (*class in pyEvalData.io*), [43](#page-46-0) Spec (*class in pyEvalData.io*), [46](#page-49-0)

## T

traverse\_counters() (*pyEval-Data.evaluation.Evaluation method*), [57](#page-60-0)

# $\cup$

update() (*pyEvalData.io.PalH5 method*), [56](#page-59-0) update() (*pyEvalData.io.SardanaNeXus method*), [52](#page-55-0) update() (*pyEvalData.io.Source method*), [45](#page-48-0) update() (*pyEvalData.io.Spec method*), [49](#page-52-0)